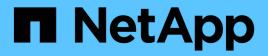

# Manage SVMs

ONTAP 9.14.1 REST API reference

NetApp May 08, 2024

This PDF was generated from https://docs.netapp.com/us-en/ontaprestapi/ontap/svm\_svms\_endpoint\_overview.html on May 08, 2024. Always check docs.netapp.com for the latest.

# **Table of Contents**

| Manage SVMs                      | 1  |
|----------------------------------|----|
| SVM svms endpoint overview       | 1  |
| Retrieve SVMs and SVM properties | 1  |
| Create and provision an SVM      | 39 |
| Delete an SVM                    | 81 |
| Retrieve SVM properties          | 85 |
| Update SVM properties            |    |

# Manage SVMs

# SVM svms endpoint overview

# **Managing SVMs**

Cluster administrators can manage any SVM bound to the cluster. In addition, SVMs can also be managed by their SVM administrators. The SVM administrator manages the SVM resources, such as volumes, protocols and services, depending on the capabilities assigned by the cluster administrator. SVM administrators cannot create, modify, or delete SVMs. The cluster administrator manages SVM create, modify, or delete operations.

While configuring CIFS, you must also configure IP interfaces and DNS. No other protocol configuration is allowed when configuring NVMe. NFS, FCP, CIFS and iSCSI protocols can be configured together.

SVM administrators might have all or some of the following administration capabilities:

- 1. Data access protocol configuration Configures data access protocols, such as NFS, CIFS, iSCSI, and Fibre Channel (FC) protocol (Fibre Channel over Ethernet included).
- 2. Services configuration Configures services such as LDAP, NIS, and DNS.
- 3. Monitoring SVM Monitors jobs, network connections, network interfaces, and SVM health.
- 4. Updating the TLS certificate for this SVM.

# **Retrieve SVMs and SVM properties**

GET /svm/svms

#### Introduced In: 9.6

Retrieves a list of SVMs and individual SVM properties. This includes protocol configurations such as CIFS and NFS, export policies, name service configurations, and network services.

# Important notes

- The SVM object includes a large set of fields and can be expensive to retrieve. Use this API to list the collection of SVMs, and to retrieve only the full details of individual SVMs as needed.
- It is not recommended to create or delete more than five SVMs in parallel.
- REST APIs only expose a data SVM as an SVM.

#### **Expensive properties**

There is an added computational cost to retrieving values for these properties. They are not included by default in GET results and must be explicitly requested using the fields query parameter. See Requesting specific fields to learn more.

• snapmirror.\*

#### **Related ONTAP commands**

• vserver show

## **Examples**

1. Retrieves a list of SVMs in the cluster sorted by name

GET "/api/svm/svms?order\_by=name"

1. Retrieves a list of SVMs in the cluster that have the NFS protocol enabled

GET "/api/svm/svms?nfs.enabled=true"

1. Retrieves a list of SVMs in the cluster that have the CIFS protocol enabled

GET "/api/svm/svms?cifs.enabled=true"

1. Retrieves a list of SVMs in the cluster that have the S3 protocol enabled

GET "/api/svm/svms?s3.enabled=true"

5 Retrieves a list of SVMs in the cluster that have the FCP protocol allowed

GET "/api/svm/svms?fcp.allowed=true"

1. Retrieves a list of SVMs in the cluster that have the CIFS protocol allowed

GET "/api/svm/svms?cifs.allowed=true"

1. Retrieves a list of SVMs in the cluster where the NDMP protocol is specified as allowed

GET "/api/svm/svms?ndmp.allowed=true"

1. Retrieves a list of SVMs in the cluster that have the s3 protocol allowed

GET "/api/svm/svms?s3.allowed=true"

#### Learn more

DOC /svm/svms

# **Parameters**

| Name            | Туре    | In    | Required | Description                                          |
|-----------------|---------|-------|----------|------------------------------------------------------|
| nis.enabled     | boolean | query | False    | Filter by nis.enabled                                |
| nis.servers     | string  | query | False    | Filter by nis.servers                                |
| nis.domain      | string  | query | False    | Filter by nis.domain                                 |
| nvme.allowed    | boolean | query | False    | Filter by<br>nvme.allowed<br>• Introduced in:<br>9.9 |
| nvme.enabled    | boolean | query | False    | Filter by nvme.enabled                               |
| language        | string  | query | False    | Filter by language                                   |
| nfs.allowed     | boolean | query | False    | Filter by nfs.allowed<br>• Introduced in:<br>9.9     |
| nfs.enabled     | boolean | query | False    | Filter by nfs.enabled                                |
| comment         | string  | query | False    | Filter by comment                                    |
| aggregates.name | string  | query | False    | Filter by aggregates.name                            |
| aggregates.uuid | string  | query | False    | Filter by<br>aggregates.uuid                         |
| subtype         | string  | query | False    | Filter by subtype                                    |
| dns.servers     | string  | query | False    | Filter by dns.servers                                |
| dns.domains     | string  | query | False    | Filter by<br>dns.domains                             |
| fcp.allowed     | boolean | query | False    | Filter by fcp.allowed<br>• Introduced in:<br>9.9     |

| Name                                   | Туре    | In    | Required | Description                                           |
|----------------------------------------|---------|-------|----------|-------------------------------------------------------|
| fcp.enabled                            | boolean | query | False    | Filter by fcp.enabled                                 |
| iscsi.allowed                          | boolean | query | False    | Filter by<br>iscsi.allowed<br>• Introduced in:<br>9.9 |
| iscsi.enabled                          | boolean | query | False    | Filter by iscsi.enabled                               |
| name                                   | string  | query | False    | Filter by name                                        |
| ipspace.uuid                           | string  | query | False    | Filter by ipspace.uuid                                |
| ipspace.name                           | string  | query | False    | Filter by<br>ipspace.name                             |
| ldap.base_dn                           | string  | query | False    | Filter by<br>Idap.base_dn                             |
| ldap.servers                           | string  | query | False    | Filter by<br>Idap.servers                             |
| ldap.enabled                           | boolean | query | False    | Filter by<br>Idap.enabled                             |
| ldap.bind_dn                           | string  | query | False    | Filter by<br>Idap.bind_dn                             |
| ldap.ad_domain                         | string  | query | False    | Filter by<br>Idap.ad_domain                           |
| uuid                                   | string  | query | False    | Filter by uuid                                        |
| cifs.name                              | string  | query | False    | Filter by cifs.name                                   |
| cifs.ad_domain.fqdn                    | string  | query | False    | Filter by cifs.ad_domain.fqdn                         |
| cifs.ad_domain.orga<br>nizational_unit | string  | query | False    | Filter by<br>cifs.ad_domain.orga<br>nizational_unit   |

| Name              | Туре    | In    | Required | Description                                           |
|-------------------|---------|-------|----------|-------------------------------------------------------|
| cifs.allowed      | boolean | query | False    | Filter by cifs.allowed<br>• Introduced in:<br>9.9     |
| cifs.enabled      | boolean | query | False    | Filter by cifs.enabled                                |
| s3.name           | string  | query | False    | Filter by s3.name<br>• Introduced in:<br>9.7          |
| s3.allowed        | boolean | query | False    | Filter by s3.allowed<br>• Introduced in:<br>9.12      |
| s3.enabled        | boolean | query | False    | Filter by s3.enabled<br>• Introduced in:<br>9.7       |
| ndmp.allowed      | boolean | query | False    | Filter by<br>ndmp.allowed<br>• Introduced in:<br>9.10 |
| nsswitch.netgroup | string  | query | False    | Filter by nsswitch.netgroup                           |
| nsswitch.group    | string  | query | False    | Filter by nsswitch.group                              |
| nsswitch.hosts    | string  | query | False    | Filter by nsswitch.hosts                              |
| nsswitch.namemap  | string  | query | False    | Filter by nsswitch.namemap                            |
| nsswitch.passwd   | string  | query | False    | Filter by<br>nsswitch.passwd                          |

| Name                            | Туре   | In    | Required | Description                                                             |
|---------------------------------|--------|-------|----------|-------------------------------------------------------------------------|
| qos_policy.name                 | string | query | False    | Filter<br>qos_policy.name<br>• Introduced in:<br>9.9                    |
| qos_policy.uuid                 | string | query | False    | Filter<br>qos_policy.uuid<br>• Introduced in:<br>9.9                    |
| max_volumes                     | string | query | False    | Filter max_volumes <ul> <li>Introduced in:</li> <li>9.9</li> </ul>      |
| fc_interfaces.name              | string | query | False    | Filter by<br>fc_interfaces.name<br>• Introduced in:<br>9.7              |
| fc_interfaces.data_pr<br>otocol | string | query | False    | Filter by<br>fc_interfaces.data_p<br>rotocol<br>• Introduced in:<br>9.7 |
| snapshot_policy.uuid            | string | query | False    | Filter by<br>snapshot_policy.uui<br>d                                   |
| snapshot_policy.na<br>me        | string | query | False    | Filter by<br>snapshot_policy.na<br>me                                   |
| state                           | string | query | False    | Filter by state                                                         |
| certificate.uuid                | string | query | False    | Filter by<br>certificate.uuid<br>• Introduced in:<br>9.7                |

| Name                                                                  | Туре    | In    | Required | Description                                                                                                    |
|-----------------------------------------------------------------------|---------|-------|----------|----------------------------------------------------------------------------------------------------|
| anti_ransomware_de<br>fault_volume_state                              | string  | query | False    | Filter by<br>anti_ransomware_d<br>efault_volume_state<br>• Introduced in:<br>9.10                              |
| qos_adaptive_policy<br>_group_template.na<br>me                       | string  | query | False    | Filter by<br>qos_adaptive_policy<br>_group_template.na<br>me<br>• Introduced in:<br>9.13                       |
| qos_adaptive_policy<br>_group_template.uui<br>d                       | string  | query | False    | Filter by<br>qos_adaptive_policy<br>_group_template.uui<br>d<br>• Introduced in:<br>9.13                       |
| anti_ransomware_au<br>to_switch_from_lear<br>ning_to_enabled          | boolean | query | False    | Filter by<br>anti_ransomware_a<br>uto_switch_from_lea<br>rning_to_enabled<br>• Introduced in:<br>9.13          |
| anti_ransomware_au<br>to_switch_minimum_<br>incoming_data             | string  | query | False    | Filter by<br>anti_ransomware_a<br>uto_switch_minimu<br>m_incoming_data<br>• Introduced in:<br>9.13             |
| anti_ransomware_au<br>to_switch_minimum_<br>incoming_data_perc<br>ent | integer | query | False    | Filter by<br>anti_ransomware_a<br>uto_switch_minimu<br>m_incoming_data_p<br>ercent<br>• Introduced in:<br>9.13 |

| Name                                                                        | Туре    | In    | Required | Description                                                                                                    |
|-----------------------------------------------------------------------------|---------|-------|----------|----------------------------------------------------------------------------------------------------|
| anti_ransomware_au<br>to_switch_duration_<br>without_new_file_ext<br>ension | integer | query | False    | Filter by<br>anti_ransomware_a<br>uto_switch_duration<br>_without_new_file_e<br>xtension<br>• Introduced in:<br>9.13 |
| anti_ransomware_au<br>to_switch_minimum_<br>learning_period                 | integer | query | False    | Filter by<br>anti_ransomware_a<br>uto_switch_minimu<br>m_learning_period<br>• Introduced in:<br>9.13                 |
| anti_ransomware_au<br>to_switch_minimum_<br>file_count                      | integer | query | False    | Filter by<br>anti_ransomware_a<br>uto_switch_minimu<br>m_file_count<br>• Introduced in:<br>9.13                      |
| anti_ransomware_au<br>to_switch_minimum_<br>file_extension                  | integer | query | False    | Filter by<br>anti_ransomware_a<br>uto_switch_minimu<br>m_file_extension<br>• Introduced in:<br>9.13                  |
| auto_enable_analyti<br>cs                                                   | boolean | query | False    | Filter by<br>auto_enable_analyti<br>cs.<br>• Introduced in:<br>9.12                                                  |
| auto_enable_activity<br>_tracking                                           | boolean | query | False    | Filter by<br>auto_enable_activity<br>_tracking.<br>• Introduced in:<br>9.12                                          |

| Name                                    | Туре    | In    | Required | Description                                                                      |
|-----------------------------------------|---------|-------|----------|----------------------------------------------------------------------------------|
| storage.allocated                       | integer | query | False    | Filter by<br>storage_allocated<br>• Introduced in:<br>9.14                       |
| storage.available                       | integer | query | False    | Filter by<br>storage_available<br>• Introduced in:<br>9.14                       |
| storage.used_perce<br>ntage             | integer | query | False    | Filter by<br>storage_used_perce<br>ntage<br>• Introduced in:<br>9.14             |
| number_of_volumes<br>_in_recovery_queue | integer | query | False    | Filter by<br>number_of_volumes<br>_in_recovery_queue<br>• Introduced in:<br>9.13 |
| total_volume_size_in<br>_recovery_queue | integer | query | False    | Filter by<br>total_volume_size_i<br>n_recovery_queue<br>• Introduced in:<br>9.13 |
| storage.limit_thresho<br>ld_exceeded    | integer | query | False    | Filter by<br>storage.limit_thresh<br>old_exceeded<br>• Introduced in:<br>9.14    |
| storage.limit                           | integer | query | False    | Filter by storage.limit <ul> <li>Introduced in:</li> <li>9.14</li> </ul>         |

| Name                              | Туре          | In    | Required | Description                                                                                                    |
|-----------------------------------|---------------|-------|----------|----------------------------------------------------------------------------------------------------|
| storage.limit_thresho<br>ld_alert | integer       | query | False    | Filter by<br>storage.limit_thresh<br>old_alert<br>• Introduced in:<br>9.14                                                                                                    |
| fields                            | array[string] | query | False    | Specify the fields to return.                                                                                                    |
| max_records                       | integer       | query | False    | Limit the number of records returned.                                                                                                    |
| return_records                    | boolean       | query | False    | The default is true<br>for GET calls. When<br>set to false, only the<br>number of records is<br>returned.<br>• Default value: 1                                                                                                    |
| return_timeout                    | integer       | query | False    | The number of<br>seconds to allow the<br>call to execute<br>before returning.<br>When iterating over<br>a collection, the<br>default is 15<br>seconds. ONTAP<br>returns earlier if<br>either max records<br>or the end of the<br>collection is<br>reached.<br>• Default value: 1<br>• Max value: 120<br>• Min value: 0 |
| order_by                          | array[string] | query | False    | Order results by specified fields and optional [asc                                                                                                    |

# Response

Status: 200, Ok

| Name        | Туре       | Description       |
|-------------|------------|-------------------|
| _links      | _links     |                   |
| num_records | integer    | Number of records |
| records     | array[svm] |                   |

Example response

{

```
" links": {
  "next": {
   "href": "/api/resourcelink"
 },
 "self": {
   "href": "/api/resourcelink"
 }
},
"num records": 1,
"records": {
  " links": {
   "self": {
     "href": "/api/resourcelink"
   }
  },
  "aggregates": {
   " links": {
     "self": {
        "href": "/api/resourcelink"
     }
    },
    "available size": 10156560384,
    "name": "aggr1",
    "snaplock type": "non snaplock",
    "state": "online",
   "type": "hdd",
    "uuid": "1cd8a442-86d1-11e0-ae1c-123478563412"
  },
  "anti ransomware default volume state": "disabled",
  "certificate": {
    " links": {
     "self": {
        "href": "/api/resourcelink"
     }
    },
    "uuid": "1cd8a442-86d1-11e0-ae1c-123478563412"
  },
  "cifs": {
   " links": {
     "self": {
       "href": "/api/resourcelink"
     }
    },
```

```
"ad domain": {
   "fqdn": "example.com"
 },
 "domain workgroup": "string",
 "name": "CIFS1"
},
"comment": "string",
"dns": {
 " links": {
   "self": {
     "href": "/api/resourcelink"
   }
 },
 "domains": [
   "example.com",
   "example2.example3.com"
 ],
 "servers": [
   "10.224.65.20",
   "2001:db08:a0b:12f0::1"
 1
},
"fc interfaces": {
 " links": {
   "self": {
     "href": "/api/resourcelink"
   }
 },
 "data protocol": "fcp",
 "location": {
    "port": {
      " links": {
       "self": {
         "href": "/api/resourcelink"
       }
      },
      "name": "0a",
      "node": {
       "name": "node1"
     },
     "uuid": "1cd8a442-86d1-11e0-ae1c-123478563412"
    }
 },
 "name": "lif1",
 "uuid": "1cd8a442-86d1-11e0-ae1c-123478563412"
},
```

```
"fcp": {
 " links": {
   "self": {
     "href": "/api/resourcelink"
   }
 }
},
"ip interfaces": {
 " links": {
   "self": {
     "href": "/api/resourcelink"
   }
 },
 "ip": {
   "address": "10.10.10.7",
   "netmask": "24"
 },
 "location": {
   "broadcast domain": {
      " links": {
       "self": {
         "href": "/api/resourcelink"
       }
     },
     "name": "bd1",
     "uuid": "1cd8a442-86d1-11e0-ae1c-123478563412"
    },
    "home node": {
     " links": {
        "self": {
         "href": "/api/resourcelink"
       }
      },
     "name": "node1",
     "uuid": "1cd8a442-86d1-11e0-ae1c-123478563412"
   }
 },
 "name": "lif1",
 "service policy": "default-management",
 "services": {
 },
 "subnet": {
   " links": {
     "self": {
       "href": "/api/resourcelink"
      }
```

```
},
    "name": "subnet1",
   "uuid": "1cd8a442-86d1-11e0-ae1c-123478563412"
  },
 "uuid": "1cd8a442-86d1-11e0-ae1c-123478563412"
},
"ipspace": {
 " links": {
   "self": {
     "href": "/api/resourcelink"
   }
 },
 "name": "exchange",
 "uuid": "1cd8a442-86d1-11e0-ae1c-123478563412"
},
"iscsi": {
 " links": {
   "self": {
     "href": "/api/resourcelink"
   }
 }
},
"language": "c.utf_8",
"ldap": {
"servers": {
 }
},
"name": "svm1",
"nfs": {
 " links": {
   "self": {
     "href": "/api/resourcelink"
   }
  }
},
"nis": {
 " links": {
   "self": {
     "href": "/api/resourcelink"
   }
 },
 "servers": {
 }
},
"nsswitch": {
 "group": {
```

```
},
  "hosts": {
  },
  "namemap": {
  },
  "netgroup": {
  },
  "passwd": {
  }
},
"number of volumes in recovery queue": 0,
"nvme": {
 " links": {
    "self": {
      "href": "/api/resourcelink"
    }
  }
},
"qos adaptive policy group template": {
 " links": {
   "self": {
      "href": "/api/resourcelink"
   }
  },
  "max throughput iops": 10000,
  "max throughput mbps": 500,
  "min throughput iops": 2000,
  "min throughput mbps": 500,
  "name": "performance",
  "uuid": "1cd8a442-86d1-11e0-ae1c-123478563412"
},
"qos policy": {
  " links": {
    "self": {
     "href": "/api/resourcelink"
   }
  },
  "max throughput iops": 10000,
  "max throughput mbps": 500,
  "min throughput iops": 2000,
  "min throughput mbps": 500,
  "name": "performance",
  "uuid": "1cd8a442-86d1-11e0-ae1c-123478563412"
},
"routes": {
  "destination": {
```

```
"address": "10.10.10.7",
        "family": "ipv4",
       "netmask": "24"
      },
      "gateway": "10.1.1.1"
    },
    "s3": {
     " links": {
       "self": {
         "href": "/api/resourcelink"
       }
      },
      "certificate": {
       " links": {
          "self": {
           "href": "/api/resourcelink"
         }
        },
        "uuid": "1cd8a442-86d1-11e0-ae1c-123478563412"
     },
     "name": "s3-server-1"
    },
    "snapmirror": {
     "protected consistency group count": 0,
     "protected volumes count": 0
    },
    "snapshot policy": {
     " links": {
       "self": {
          "href": "/api/resourcelink"
       }
     },
      "name": "default",
      "uuid": "1cd8a442-86d1-11e0-ae1c-123478563412"
    },
    "state": "running",
    "storage": {
     "allocated": 0,
     "available": 0,
     "used percentage": 0
    },
    "subtype": "default",
    "total volume size in recovery queue": 0,
   "uuid": "02c9e252-41be-11e9-81d5-00a0986138f7"
 }
}
```

# Error

Status: Default, Error

| Name  | Туре           | Description |
|-------|----------------|-------------|
| error | returned_error |             |

Example error

```
{
    "error": {
        "arguments": {
            "code": "string",
            "message": "string"
        },
        "code": "4",
        "message": "entry doesn't exist",
        "target": "uuid"
    }
}
```

# Definitions

#### See Definitions

href

| Name | Туре   | Description |
|------|--------|-------------|
| href | string |             |

\_links

| Name | Туре | Description |
|------|------|-------------|
| next | href |             |
| self | href |             |

\_links

| Name | Туре | Description |
|------|------|-------------|
| self | href |             |

#### aggregates

| Name           | Туре    | Description                |
|----------------|---------|----------------------------|
| _links         | _links  |                            |
| available_size | integer | Space available, in bytes. |
| name           | string  |                            |
| snaplock_type  | string  | SnapLock type.             |
| state          | string  | Aggregate state.           |
| type           | string  | Type of aggregate.         |
| uuid           | string  |                            |

event\_log

| Name                                      | Туре    | Description                                                               |
|-------------------------------------------|---------|---------------------------------------------------------------------------|
| is_enabled_on_new_file_extensio<br>n_seen | boolean | Specifies whether to send an EMS when a new file extension is discovered. |
| is_enabled_on_snapshot_copy_c<br>reation  | boolean | Specifies whether to send an EMS when a Snapshot copy is created.         |

Anti-ransomware related information for the SVM.

| Name      | Туре      | Description |
|-----------|-----------|-------------|
| event_log | event_log |             |

certificate

Support for this field will be removed in a future release. Please use /svm/svms/{svm.uuid}/web for this field. Certificate for incoming TLS connection requests.

| Name   | Туре   | Description      |
|--------|--------|------------------|
| _links | _links |                  |
| name   | string | Certificate name |
| uuid   | string | Certificate UUID |

#### ad\_domain

| Name                | Туре   | Description                                                                                                    |
|---------------------|--------|----------------------------------------------------------------------------------------------------|
| default_site        | string | The default site used by LIFs that do not have a site membership.                                                                                                    |
| fqdn                | string | The fully qualified domain name<br>of the Windows Active Directory<br>to which this CIFS server<br>belongs. A CIFS server appears<br>as a member of Windows server<br>object in the Active Directory<br>store. |
| organizational_unit | string | Specifies the organizational unit<br>within the Active Directory<br>domain to associate with the<br>CIFS server.                                                                                               |
| password            | string | The account password used to<br>add this CIFS server to the Active<br>Directory. This is not audited.<br>Valid in POST only.                                                                                   |
| user                | string | The user account used to add<br>this CIFS server to the Active<br>Directory. Valid in POST only.                                                                                                    |

cifs

| Name             | Туре      | Description                                                                                                    |
|------------------|-----------|----------------------------------------------------------------------------------------------------|
| _links           | _links    |                                                                                                    |
| ad_domain        | ad_domain |                                                                                                    |
| allowed          | boolean   | If this is set to true, an SVM<br>administrator can manage the<br>CIFS service. If it is false, only<br>the cluster administrator can<br>manage the service. |
| domain_workgroup | string    | The NetBIOS name of the domain or workgroup associated with the CIFS server.                                                                                 |
| enabled          | boolean   | If allowed, setting to true enables the CIFS service.                                                                                                    |
| name             | string    | The NetBIOS name of the CIFS server.                                                                                                    |

dns

| Name   | Туре   | Description |
|--------|--------|-------------|
| _links | _links |             |

| Name    | Туре          | Description                                                                                                    |
|---------|---------------|----------------------------------------------------------------------------------------------------|
| domains | array[string] | A list of DNS domains. Domain<br>names have the following<br>requirements:                                                                             |
|         |               | <ul> <li>The name must contain only<br/>the following characters: A<br/>through Z, a through z, 0<br/>through 9, ".", "-" or "_".</li> </ul>           |
|         |               | • The first character of each<br>label, delimited by ".", must<br>be one of the following<br>characters: A through Z or a<br>through z or 0 through 9. |
|         |               | • The last character of each<br>label, delimited by ".", must<br>be one of the following<br>characters: A through Z, a<br>through z, or 0 through 9.   |
|         |               | <ul> <li>The top level domain must<br/>contain only the following<br/>characters: A through Z, a<br/>through z.</li> </ul>                             |
|         |               | <ul> <li>The system reserves the<br/>following names:"all", "local",<br/>and "localhost".</li> </ul>                                                   |
| servers | array[string] | The list of IP addresses of the DNS servers. Addresses can be either IPv4 or IPv6 addresses.                                                           |

#### node

The node on which the FC port is located.

| Name | Туре   | Description                                           |
|------|--------|-------------------------------------------------------|
| name | string | The name of the node on which the FC port is located. |

#### fc\_port\_reference

An FC port is the physical port of an FC adapter on a cluster node that can be connected to an FC network.

| Name   | Туре   | Description |
|--------|--------|-------------|
| _links | _links |             |

| Name | Туре   | Description                               |
|------|--------|-------------------------------------------|
| name | string | The name of the FC port.                  |
| node | node   | The node on which the FC port is located. |
| uuid | string | The unique identifier of the FC port.     |

#### location

The location of the Fibre Channel interface is defined by the location of its port.

| Name | Туре              | Description                                                                                                    |
|------|-------------------|----------------------------------------------------------------------------------------------------|
| port | fc_port_reference | An FC port is the physical port of<br>an FC adapter on a cluster node<br>that can be connected to an FC<br>network. |

### fc\_interface\_svm

| Name          | Туре     | Description                                                                               |
|---------------|----------|-------------------------------------------------------------------------------------------|
| _links        | _links   |                                                                                           |
| data_protocol | string   | The data protocol for which the<br>Fibre Channel interface is<br>configured.              |
| location      | location | The location of the Fibre Channel<br>interface is defined by the<br>location of its port. |
| name          | string   | The name of the Fibre Channel interface.                                                  |
| uuid          | string   | The unique identifier of the Fibre Channel interface.                                     |

fcp

| Name   | Туре   | Description |
|--------|--------|-------------|
| _links | _links |             |

| Name    | Туре    | Description                                                                                                    |
|---------|---------|----------------------------------------------------------------------------------------------------|
| allowed | boolean | If this is set to true, an SVM<br>administrator can manage the<br>FCP service. If it is false, only the<br>cluster administrator can manage<br>the service. |
| enabled | boolean | If allowed, setting to true enables the FCP service.                                                                                                    |

ip

## IP information

| Name    | Туре   | Description                                                 |
|---------|--------|-------------------------------------------------------------|
| address | string | IPv4 or IPv6 address                                        |
| netmask | string | Input as netmask length (16) or<br>IPv4 mask (255.255.0.0). |

### broadcast\_domain

Broadcast domain UUID along with a readable name.

| Name   | Туре   | Description                                         |
|--------|--------|-----------------------------------------------------|
| _links | _links |                                                     |
| name   | string | Name of the broadcast domain, scoped to its IPspace |
| uuid   | string | Broadcast domain UUID                               |

### home\_node

| Name   | Туре   | Description |
|--------|--------|-------------|
| _links | _links |             |
| name   | string |             |
| uuid   | string |             |

#### location

Home\_node is optional.

| Name             | Туре             | Description                                       |
|------------------|------------------|---------------------------------------------------|
| broadcast_domain | broadcast_domain | Broadcast domain UUID along with a readable name. |
| home_node        | home_node        |                                                   |

### ip\_subnet\_reference

A named subnet. Either UUID or name can be supplied on input.

| Name   | Туре   | Description                                                                                                    |
|--------|--------|----------------------------------------------------------------------------------------------------|
| _links | _links |                                                                                                    |
| name   | string | The name of the subnet. If only<br>the name is provided, the<br>IPspace scope must be provided<br>by the object this object is<br>embedded in. |
| uuid   | string | The UUID that uniquely identifies the subnet.                                                                                                  |

#### ip\_interface\_svm

Interface parameters. Name and home\_node are optional.

| Name           | Туре                | Description                                                   |
|----------------|---------------------|---------------------------------------------------------------|
| _links         | _links              |                                                               |
| ір             | ір                  | IP information                                                |
| location       | location            | Home_node is optional.                                        |
| name           | string              | The name of the interface (optional).                         |
| service_policy | string              | Built-in service policies for SVMs.                           |
| services       | array[string]       | The services associated with the interface.                   |
| subnet         | ip_subnet_reference | A named subnet. Either UUID or name can be supplied on input. |
| uuid           | string              | The UUID that uniquely identifies the interface.              |

#### ipspace

Either the UUID or name may be supplied on input.

| Name   | Туре   | Description  |
|--------|--------|--------------|
| _links | _links |              |
| name   | string | IPspace name |
| uuid   | string | IPspace UUID |

iscsi

| Name    | Туре    | Description                                                                                                    |
|---------|---------|----------------------------------------------------------------------------------------------------|
| _links  | _links  |                                                                                                    |
| allowed | boolean | If this is set to true, an SVM<br>administrator can manage the<br>iSCSI service. If it is false, only<br>the cluster administrator can<br>manage the service. |
| enabled | boolean | If allowed, setting to true enables the ISCSI service.                                                                                                    |

### ldap

| Name      | Туре    | Description                                                                                                    |
|-----------|---------|----------------------------------------------------------------------------------------------------|
| ad_domain | string  | This parameter specifies the<br>name of the Active Directory<br>domain used to discover LDAP<br>servers for use by this client. This<br>is mutually exclusive with<br>servers during POST. |
| base_dn   | string  | Specifies the default base DN for all searches.                                                                                                    |
| bind_dn   | string  | Specifies the user that binds to<br>the LDAP servers. SVM API<br>supports anonymous binding. For<br>Simple and SASL LDAP binding,<br>use the LDAP API endpoint.                            |
| enabled   | boolean | Enable LDAP? Setting to true creates a configuration if not already created.                                                                                                    |

| Name                       | Туре          | Description                                                                 |
|----------------------------|---------------|-----------------------------------------------------------------------------|
| restrict_discovery_to_site | boolean       | Specifies whether or not LDAP server discovery is restricted to site-scope. |
| servers                    | array[string] |                                                                             |

#### ndmp

| Name    | Туре    | Description                                                                                                    |
|---------|---------|----------------------------------------------------------------------------------------------------|
| allowed | boolean | If this is set to true, an SVM<br>administrator can manage the<br>NDMP service. If it is false, only<br>the cluster administrator can<br>manage the service. |

#### nfs

| Name    | Туре    | Description                                                                                                    |
|---------|---------|----------------------------------------------------------------------------------------------------|
| _links  | _links  |                                                                                                    |
| allowed | boolean | If this is set to true, an SVM<br>administrator can manage the<br>NFS service. If it is false, only the<br>cluster administrator can manage<br>the service. |
| enabled | boolean | If allowed, setting to true enables the NFS service.                                                                                                    |

#### nis

| Name    | Туре          | Description                                                                                    |
|---------|---------------|------------------------------------------------------------------------------------------------|
| _links  | _links        |                                                                                                |
| domain  | string        | The NIS domain to which this configuration belongs.                                            |
| enabled | boolean       | Enable NIS? Setting to true creates a configuration if not already created.                    |
| servers | array[string] | A list of hostnames or IP<br>addresses of NIS servers used by<br>the NIS domain configuration. |

#### nsswitch

| Name     | Туре          | Description      |
|----------|---------------|------------------|
| group    | array[string] | Group sources    |
| hosts    | array[string] | Host sources     |
| namemap  | array[string] | NameMap sources  |
| netgroup | array[string] | NetGroup sources |
| passwd   | array[string] | Password sources |

#### nvme

| Name    | Туре    | Description                                                                                                    |
|---------|---------|----------------------------------------------------------------------------------------------------|
| _links  | _links  |                                                                                                    |
| allowed | boolean | If this is set to true, an SVM<br>administrator can manage the<br>NVMe service. If it is false, only<br>the cluster administrator can<br>manage the service. |
| enabled | boolean | If allowed, setting to true enables the NVMe service.                                                                                                    |

#### qos\_adaptive\_policy\_group\_template

This optionally specifies which QoS adaptive policy group to apply to the SVM as a template. This policy group will then be assigned to volumes created or rehosted into this SVM. This policy group defines measurable service level objectives (SLOs) and Service Level Agreements (SLAs) that adjust based on the volume allocated space or used space.

| Name                | Туре    | Description                                                                                                    |
|---------------------|---------|----------------------------------------------------------------------------------------------------|
| _links              | _links  |                                                                                                    |
| max_throughput_iops | integer | Specifies the maximum<br>throughput in IOPS, 0 means<br>none. This is mutually exclusive<br>with name and UUID during<br>POST and PATCH. |

| Name                | Туре    | Description                                                                                                    |
|---------------------|---------|----------------------------------------------------------------------------------------------------|
| max_throughput_mbps | integer | Specifies the maximum<br>throughput in Megabytes per sec,<br>0 means none. This is mutually<br>exclusive with name and UUID<br>during POST and PATCH.                                                                                                    |
| min_throughput_iops | integer | Specifies the minimum<br>throughput in IOPS, 0 means<br>none. Setting "min_throughput" is<br>supported on AFF platforms only,<br>unless FabricPool tiering policies<br>are set. This is mutually exclusive<br>with name and UUID during<br>POST and PATCH. |
| min_throughput_mbps | integer | Specifies the minimum<br>throughput in Megabytes per sec,<br>0 means none. This is mutually<br>exclusive with name and UUID<br>during POST and PATCH.                                                                                                    |
| name                | string  | The QoS policy group name. This<br>is mutually exclusive with UUID<br>and other QoS attributes during<br>POST and PATCH.                                                                                                    |
| uuid                | string  | The QoS policy group UUID. This<br>is mutually exclusive with name<br>and other QoS attributes during<br>POST and PATCH.                                                                                                    |

#### qos\_policy

This optionally specifies which QoS policy group to apply to the Vserver. This policy group defines measurable service level objectives (SLOs) that apply to the storage objects with which the policy group is associated.

| Name                | Туре    | Description                                                                                                    |
|---------------------|---------|----------------------------------------------------------------------------------------------------|
| _links              | _links  |                                                                                                    |
| max_throughput_iops | integer | Specifies the maximum<br>throughput in IOPS, 0 means<br>none. This is mutually exclusive<br>with name and UUID during<br>POST and PATCH. |

| Name                | Туре    | Description                                                                                                    |
|---------------------|---------|----------------------------------------------------------------------------------------------------|
| max_throughput_mbps | integer | Specifies the maximum<br>throughput in Megabytes per sec<br>0 means none. This is mutually<br>exclusive with name and UUID<br>during POST and PATCH.                                                                                                    |
| min_throughput_iops | integer | Specifies the minimum<br>throughput in IOPS, 0 means<br>none. Setting "min_throughput" is<br>supported on AFF platforms only,<br>unless FabricPool tiering policies<br>are set. This is mutually exclusive<br>with name and UUID during<br>POST and PATCH. |
| min_throughput_mbps | integer | Specifies the minimum<br>throughput in Megabytes per sec,<br>0 means none. This is mutually<br>exclusive with name and UUID<br>during POST and PATCH.                                                                                                    |
| name                | string  | The QoS policy group name. This<br>is mutually exclusive with UUID<br>and other QoS attributes during<br>POST and PATCH.                                                                                                    |
| uuid                | string  | The QoS policy group UUID. This is mutually exclusive with name and other QoS attributes during POST and PATCH.                                                                                                    |

### ip\_info

#### IP information

| Name    | Туре   | Description                                                                                                    |
|---------|--------|----------------------------------------------------------------------------------------------------|
| address | string | IPv4 or IPv6 address                                                                                                    |
| family  | string | IPv4 or IPv6                                                                                                    |
| netmask | string | Input as netmask length (16) or<br>IPv4 mask (255.255.0.0). For<br>IPv6, the default value is 64 with<br>a valid range of 1 to 127. Output<br>is always netmask length. |

### network\_route\_for\_svm

| Name        | Туре    | Description                                                      |
|-------------|---------|------------------------------------------------------------------|
| destination | ip_info | IP information                                                   |
| gateway     | string  | The IP address of the gateway router leading to the destination. |

#### certificate

Specifies the certificate that will be used for creating HTTPS connections to the S3 server.

| Name   | Туре   | Description      |
|--------|--------|------------------|
| _links | _links |                  |
| name   | string | Certificate name |
| uuid   | string | Certificate UUID |

#### s3

| Name              | Туре        | Description                                                                                                    |
|-------------------|-------------|----------------------------------------------------------------------------------------------------|
| _links            | _links      |                                                                                                    |
| certificate       | certificate | Specifies the certificate that will<br>be used for creating HTTPS<br>connections to the S3 server.                      |
| default_unix_user | string      | Specifies the default UNIX user for NAS Access.                                                                         |
| default_win_user  | string      | Specifies the default Windows user for NAS Access.                                                                      |
| enabled           | boolean     | Specifies whether or not to<br>enable S3. Setting this value to<br>true creates a service if one is not<br>yet created. |
| is_http_enabled   | boolean     | Specifies whether HTTP is<br>enabled on the S3 server. By<br>default, HTTP is disabled on the<br>S3 server.             |
| is_https_enabled  | boolean     | Specifies whether HTTPS is<br>enabled on the S3 server. By<br>default, HTTPS is enabled on the<br>S3 server.            |

| Name        | Туре    | Description                                                                                                    |
|-------------|---------|----------------------------------------------------------------------------------------------------|
| name        | string  | Specifies the name of the S3<br>server. A server name length can<br>range from 1 to 253 characters<br>and can only contain the following<br>combination of characters 0-9, A-<br>Z, a-z, ".", and "-". |
| port        | integer | Specifies the HTTP listener port<br>for the S3 server. By default,<br>HTTP is enabled on port 80.                                                                                                    |
| secure_port | integer | Specifies the HTTPS listener port<br>for the S3 server. By default,<br>HTTPS is enabled on port 443.                                                                                                   |

### snapmirror

Specifies attributes for SVM DR protection.

| Name                                  | Туре    | Description                                                                                       |
|---------------------------------------|---------|---------------------------------------------------------------------------------------------------|
| is_protected                          | boolean | Specifies whether the SVM is a<br>SnapMirror source SVM, using<br>SnapMirror to protect its data. |
| protected_consistency_group_co<br>unt | integer | Specifies the number of SVM DR protected consistency groups in the SVM.                           |
| protected_volumes_count               | integer | Specifies the number of SVM DR protected volumes in the SVM.                                      |

#### snapshot\_policy

This is a reference to the Snapshot copy policy.

| Name   | Туре   | Description |
|--------|--------|-------------|
| _links | _links |             |
| name   | string |             |
| uuid   | string |             |

#### storage

| Name                     | Туре    | Description                                                                                                  |
|--------------------------|---------|----------------------------------------------------------------------------------------------------|
| allocated                | integer | Total size of the volumes in SVM, in bytes.                                                                  |
| available                | integer | Currently available storage capacity in SVM, in bytes.                                                       |
| limit                    | integer | Maximum storage permitted on a single SVM, in bytes.                                                         |
| limit_threshold_alert    | integer | Indicates at what percentage of<br>storage capacity an alert<br>message is sent. The default<br>value is 90. |
| limit_threshold_exceeded | boolean | Indicates whether the total storage capacity exceeds the alert percentage.                                   |
| used_percentage          | integer | The percentage of storage capacity used.                                                                     |

#### svm

| Name                 | Туре              | Description                                                                                                    |
|----------------------|-------------------|----------------------------------------------------------------------------------------------------|
| _links               | _links            |                                                                                                    |
| aggregates           | array[aggregates] | List of allowed aggregates for<br>SVM volumes. An administrator is<br>allowed to create volumes on<br>these aggregates. |
| aggregates_delegated | boolean           | This property is true when the<br>administrator has delegated the<br>aggregates for the SVM volumes.                    |
| anti_ransomware      | arw_vserver       | Anti-ransomware related information for the SVM.                                                                        |

| Name                                                                    | Туре    | Description                                                                                                    |
|-------------------------------------------------------------------------|---------|----------------------------------------------------------------------------------------------------|
| anti_ransomware_auto_switch_d<br>uration_without_new_file_extensi<br>on | integer | One of the many conditions to be<br>satisfied to automatically switch<br>the anti-ransomware state of the<br>volumes in this SVM from<br>"learning" (dry-run) to "enabled" is<br>that no new file-extensions are<br>observed in the volume in recent<br>time. This parameter optionally<br>specifies the recent time duration<br>(in days) to be considered during<br>which no new file-extension<br>should be observed in a given<br>volume to automatically switch<br>the anti-ransomware state from<br>'learning`" to "enabled". |
| anti_ransomware_auto_switch_fr<br>om_learning_to_enabled                | boolean | This property specifies whether<br>anti-ransomware state of the<br>volumes in this SVM are<br>automatically switched by the<br>system from "learning" (dry-run)<br>to "enabled" (active) state after<br>sufficient learning.                                                                                                    |
| anti_ransomware_auto_switch_mi<br>nimum_file_count                      | integer | One of the many conditions to be<br>satisfied to automatically switch<br>the anti-ransomware state of the<br>volumes in this SVM from<br>"learning" (dry-run) to "enabled" is<br>that the volume should have a<br>minimum file count in "learning"<br>state. This parameter optionally<br>specifies the minimum number of<br>newly created files in "learning"<br>state in a given volume to<br>automatically switch the anti-<br>ransomware state from "learning"<br>to "enabled".                                                 |

| Name                                                    | Туре    | Description                                                                                                    |
|---------------------------------------------------------|---------|----------------------------------------------------------------------------------------------------|
| anti_ransomware_auto_switch_mi<br>nimum_file_extension  | integer | One of the many conditions to be<br>satisfied to automatically switch<br>the anti-ransomware state of the<br>volumes in this SVM from<br>"learning" (dry-run) to "enabled" is<br>that the volume should have<br>minimum number of file<br>extensions in "learning" state.<br>This parameter optionally<br>specifies the minimum number of<br>new file extensions in "learning"<br>state in a given volume to<br>automatically switch the anti-<br>ransomware state from "learning"<br>to "enabled".                                                                                                    |
| anti_ransomware_auto_switch_mi<br>nimum_learning_period | integer | One of the many conditions to be<br>satisfied to automatically switch<br>the anti-ransomware state of the<br>volumes in this SVM from<br>"learning" (dry-run) to "enabled" is<br>that the volume should be in<br>"learning" state for sufficient time<br>period. This parameter optionally<br>specifies the minimum number of<br>days a given volume should be in<br>"learning" state to automatically<br>switch the anti-ransomware state<br>from "learning" to "enabled".                                                                                                    |
| anti_ransomware_default_volume<br>_state                | string  | Specifies the default Anti-<br>ransomware state of the volumes<br>in the SVM. Default<br>"anti_ransomware_default_volum<br>e_state" property is disabled for<br>POST operation. If this value is<br>"disabled", Anti-ransomware<br>protection is disabled by default<br>on the new volumes that are<br>created in the SVM. If this value<br>is "dry_run", Anti-ransomware<br>protection is in learning mode by<br>default on the new volumes that<br>are created in the SVM. When<br>the Anti-ransomware license is<br>not present, this property is<br>ignored and volumes will be<br>created with the "disabled" state. |

| Name                                                 | Туре    | Description                                                                                                    |
|------------------------------------------------------|---------|----------------------------------------------------------------------------------------------------|
| anti_ransomware_incoming_write<br>_threshold         | string  | One of the many conditions to be<br>satisfied to automatically switch<br>the anti-ransomware state of the<br>volumes in this SVM from<br>"learning" (dry-run) to "enabled" is<br>that the volume should have<br>sufficient data ingested to do the<br>learning. This parameter<br>optionally specifies the minimum<br>amount of data (in GB) to be<br>written to a given volume during<br>the learning period to<br>automatically switch the anti-<br>ransomware state from "learning"<br>to "enabled". The amount of data<br>considered as ingested also<br>includes the data that is deleted<br>or overwritten after ingestion.         |
| anti_ransomware_incoming_write<br>_threshold_percent | string  | One of the many conditions to be<br>satisfied to automatically switch<br>the anti-ransomware state of the<br>volumes in this SVM from<br>"learning" (dry-run) to "enabled" is<br>that the volume should have<br>sufficient data ingested to do the<br>learning. This parameter<br>optionally specifies the minimum<br>amount of data (in percentage) to<br>be written to a given volume<br>during the learning period to<br>automatically switch the anti-<br>ransomware state from "learning"<br>to "enabled". The amount of data<br>considered as ingested also<br>includes the data that is deleted<br>or overwritten after ingestion. |
| auto_enable_activity_tracking                        | boolean | Specifies whether volume activity tracking is automatically enabled on volumes that are created in the SVM.                                                                                                    |
| auto_enable_analytics                                | boolean | Specifies whether file system<br>analytics is automatically enabled<br>on volumes that are created in<br>the SVM.                                                                                                    |

| Name                         | Туре                    | Description                                                                                                    |
|------------------------------|-------------------------|----------------------------------------------------------------------------------------------------|
| certificate                  | certificate             | Support for this field will be<br>removed in a future release.<br>Please use<br>/svm/svms/{svm.uuid}/web for<br>this field. Certificate for incoming<br>TLS connection requests.                                     |
| cifs                         | cifs                    |                                                                                                    |
| comment                      | string                  | Comment                                                                                                    |
| dns                          | dns                     |                                                                                                    |
| fc_interfaces                | array[fc_interface_svm] | FC Interface for the SVM                                                                                                    |
| fcp                          | fcp                     |                                                                                                    |
| ip_interfaces                | array[ip_interface_svm] | IP interfaces for the SVM                                                                                                    |
| ipspace                      | ipspace                 | Either the UUID or name may be supplied on input.                                                                                                    |
| is_space_enforcement_logical | boolean                 | Indicates whether logical space<br>enforcement for the SVM is<br>enabled.                                                                                                    |
| is_space_reporting_logical   | boolean                 | Indicates whether logical space reporting for the SVM is enabled.                                                                                                    |
| iscsi                        | iscsi                   |                                                                                                    |
| language                     | string                  | Default volume language code.<br>UTF-8 encoded languages are<br>valid in POST or PATCH. Non<br>UTF-8 language encodings are<br>for backward compatibility and<br>are not valid input for POST and<br>PATCH requests. |
| Idap                         | Idap                    |                                                                                                    |
| max_volumes                  | string                  | This property is used by cluster<br>administrator to specify the limit<br>on maximum number of volumes<br>allowed in the SVM. The value<br>can be either the string<br>"unlimited" or a number.                      |
| name                         | string                  | The name of the SVM.                                                                                                    |

| Name                                    | Туре                                   | Description                                                                                                    |
|-----------------------------------------|----------------------------------------|----------------------------------------------------------------------------------------------------|
| ndmp                                    | ndmp                                   |                                                                                                    |
| nfs                                     | nfs                                    |                                                                                                    |
| nis                                     | nis                                    |                                                                                                    |
| nsswitch                                | nsswitch                               | Name service switch configuration                                                                                                    |
| number_of_volumes_in_recovery<br>_queue | integer                                | Number of volumes in the recovery queue.                                                                                                    |
| nvme                                    | nvme                                   |                                                                                                    |
| qos_adaptive_policy_group_temp<br>late  | qos_adaptive_policy_group_temp<br>late | This optionally specifies which<br>QoS adaptive policy group to<br>apply to the SVM as a template.<br>This policy group will then be<br>assigned to volumes created or<br>rehosted into this SVM. This<br>policy group defines measurable<br>service level objectives (SLOs)<br>and Service Level Agreements<br>(SLAs) that adjust based on the<br>volume allocated space or used<br>space. |
| qos_policy                              | qos_policy                             | This optionally specifies which<br>QoS policy group to apply to the<br>Vserver. This policy group defines<br>measurable service level<br>objectives (SLOs) that apply to<br>the storage objects with which the<br>policy group is associated.                                                                                                    |
| routes                                  | array[network_route_for_svm]           | Optional array of routes for the SVM                                                                                                    |
| s3                                      | s3                                     |                                                                                                    |
| snapmirror                              | snapmirror                             | Specifies attributes for SVM DR protection.                                                                                                    |
| snapshot_policy                         | snapshot_policy                        | This is a reference to the Snapshot copy policy.                                                                                                    |
| state                                   | string                                 | SVM State                                                                                                    |
| storage                                 | storage                                |                                                                                                    |

| Name                                    | Туре    | Description                                                                                                    |
|-----------------------------------------|---------|----------------------------------------------------------------------------------------------------|
| subtype                                 | string  | SVM subtype. The SVM subtype<br>sync_destination is created<br>automatically when an SVM of<br>subtype sync_source is created<br>on the source MetroCluster<br>cluster. A POST request with<br>sync_destination as SVM subtype<br>is invalid. |
| total_volume_size_in_recovery_q<br>ueue | integer | Sum of the sizes of the volumes in the recovery queue.                                                                                                    |
| uuid                                    | string  | The unique identifier of the SVM.                                                                                                    |

#### error\_arguments

| Name    | Туре   | Description      |
|---------|--------|------------------|
| code    | string | Argument code    |
| message | string | Message argument |

#### returned\_error

| Name      | Туре                   | Description                                 |
|-----------|------------------------|---------------------------------------------|
| arguments | array[error_arguments] | Message arguments                           |
| code      | string                 | Error code                                  |
| message   | string                 | Error message                               |
| target    | string                 | The target parameter that caused the error. |

# Create and provision an SVM

POST /svm/svms

#### Introduced In: 9.6

Creates and provisions an SVM. If no IPspace is provided, then the SVM is created on the Default IPspace.

- The number of parallel SVMs that can be created must not be greater than five.
- If a sixth SVM POST request is issued, the following error message is generated: "Maximum allowed SVM

jobs exceeded. Wait for the existing SVM jobs to complete and try again."

# **Required properties**

• name - Name of the SVM to be created.

## **Recommended optional properties**

- ipspace.name or ipspace.uuid IPspace of the SVM
- is space reporting logical Logical Space Reporting parameter of the SVM
- is space enforcement logical Logical Space Enforcement parameter of the SVM
- ip interfaces If provided, the following fields are required:
- ip interfaces.name Name of the interface
- ip\_interfaces.ip.address IP address
- ip interfaces.ip.netmask Netmask length or IP address
- ip\_interfaces.location.broadcast\_domain.uuid or ip\_interfaces.location.broadcast\_domain.name - Broadcast domain name or UUID belonging to the same IPspace of the SVM.
- subnet.uuid or subnet.name Either name or UUID of the subnet to create.
- routes If provided, the following field is required:
  - ° routes.gateway Gateway IP address
- cifs If provided, interfaces, routes and DNS must be provided. The following fields are also required:
  - ° cifs.name Name of the CIFS server to be created for the SVM.
  - ° cifs.ad domain.fqdn Fully qualified domain name
  - ° cifs.ad domain.user Administrator username
  - ° cifs.ad domain.password User password
- ldap If provided, the following fields are required:
  - ° ldap.servers or ldap.ad domain LDAP server list or Active Directory domain
  - ° ldap.bind\_dn Bind DN
  - ° ldap.base\_dn-Base DN
- nis If provided, the following fields are required:
  - ° nis.servers NIS servers
  - $^\circ$  nis.domain NIS domain
- dns If provided, the following fields are required:
  - $^\circ$  dns.servers Name servers
  - ° dns.domains Domains
- fc\_interfaces If provided, the following fields are required:

- ° fc interfaces.name Fibre Channel interface name
- ° fc interfaces.data protocol Fibre Channel interface data protocol
- ° fc\_interfaces.location.port.uuid or fc\_interfaces.location.port.name and fc\_interfaces.location.port.node.name - Either port UUID or port name and node name together must be provided.
- s3 If provided, the following field should also be specified:
  - <code>s3.name</code> Name of the S3 server. If <code>s3.name' is not specified while </code>s3.enabled` is set to 'true', the S3 server will be created with the default name '<svm.name>\_S3Server'.</svm.name>
- auto enable analytics Auto-enable file system analytics on new volumes created in the SVM.
- auto\_enable\_activity\_tracking Auto-enable volume activity-tracking on new volumes created in the SVM.
- storage.limit Maximum storage permitted on a single SVM.
- storage.limit\_threshold\_alert At what percentage of storage capacity, alert message needs to be sent.

#### **Default property values**

If not specified in POST, the following default property values are assigned:

- language C.UTF-8
- ipspace.name Default
- snapshot policy.name Default
- subtype Default ( sync-source if MetroCluster configuration )
- anti ransomware default volume state disabled

#### **Related ONTAP commands**

- vserver create
- vserver add-aggregates
- network interface create
- network route create
- vserver services name-service dns create
- vserver nfs create
- vserver services name-service ldap client create
- vserver cifs create
- vserver services name-service nis-domain create
- vserver iscsi create
- vserver nvme create

- vserver fcp create
- vserver services name-service ns-switch create
- vserver object-store-server create
- vserver add-protocols
- vserver remove-protocols

### **Examples**

1. Creates an SVM with default "snapshot\_policy"

```
POST "/api/svm/svms" '{"name":"testVs",
"snapshot policy":{"name":"default"}}'
```

1. Creates an SVM and configures NFS, ISCSI and FCP

```
POST "/api/svm/svms" '{"name":"testVs", "nfs":{"enabled":"true"},
"fcp":{"enabled":"true"}, "iscsi":{"enabled":"true"}}'
```

1. Creates an SVM and configures NVMe

POST "/api/svm/svms" '{"name":"testVs", "nvme":{"enabled":"true"}}'

1. Creates an SVM and configures LDAP

```
POST "/api/svm/svms" '{"name":"testVs",
"snapshot_policy":{"name":"default"},
"ldap":{"servers":["10.140.101.1","10.140.101.2"], "ad_domain":"abc.com",
"base dn":"dc=netapp,dc=com", "bind dn":"dc=netapp,dc=com"}}'
```

1. Creates an SVM and configures NIS

```
POST "/api/svm/svms" '{"name":"testVs",
"snapshot_policy":{"name":"default"}, "nis":{"enabled":"true",
"domain":"def.com","servers":["10.224.223.130", "10.224.223.131"]}}'
```

1. Creates an SVM and configures DNS

```
POST "/api/svm/svms" '{"name":"testVs",
"snapshot_policy":{"name":"default"},
"dns":{"domains":["abc.com","def.com"], "servers":["10.224.223.130",
"10.224.223.131"]}}'
```

1. Creates an SVM and configures a LIF

```
POST "/api/svm/svms" '{"name":"testVs", "ip_interfaces":
[{"name":"lif1", "ip":{"address":"10.10.10.7", "netmask":
"255.255.255.0"}, "location":{"broadcast_domain":{"name":"bd1"},
"home node":{"name":"node1"}}, "service policy": "default-management"}]}'
```

1. Creates an SVM and configures a LIF with IPV6 address

```
POST "/api/svm/svms" '{"name":"testVs", "ip_interfaces":
[{"name":"lif2", "ip":{"address":"fd22:8ble:b255:202:2a0:98ff:fe01:7d5b",
"netmask":"24"}, "location":{"broadcast_domain":{"name":"bd1"},
"home node":{"name":"node1"}}, "service policy": "default-management"}]}'
```

1. Creates an SVM and configures CIFS

```
POST "/api/svm/svms" '{"name":"testVs", "cifs":{"name":"CIFDOC",
"ad_domain":{"fqdn":"abc.def.com", "organizational_unit":"CN=Computers",
"user":"cif_admin", "password":"abc123"}},
"ip_interfaces":[{"name":"lif1", "ip":{"address":"10.10.10.7", "netmask":
"255.255.255.0"}, "location":{"broadcast_domain":{"name":"bd1"},
"home_node":{"name":"node1"}}, "service_policy": "default-
management"}],"routes": [{"destination": {"address": "0.0.0.0", "netmask":
"0"}, "gateway": "10.10.10.7"}], "dns":{"domains":["abc.def.com",
"def.com"], "servers":["10.224.223.130", "10.224.223.131"]}}'
```

1. Creates an SVM and configures an S3 server

```
POST "/api/svm/svms" '{"name":"svm5", "s3":{"name":"s3-server-1",
"enabled":true}}'
```

1. Creates an SVM and disallows NVMe service for the SVM

POST "/api/svm/svms" '{"name":"testVs", "nvme":{"allowed":"false"}}'

1. Creates an SVM, allows and configures the NFS service for the SVM

```
POST "/api/svm/svms" '{"name":"testVs", "nfs":{"allowed":"true",
"enabled":true}}'
```

1. Create an SVM and set the max volume limit for the SVM

```
POST "/api/svm/svms/" '{"name":"testVs", "max volumes":"200"}'
```

1. Creates an SVM and disallows the NDMP service for the SVM.

```
POST "/api/svm/svms" '{"name":"testVs", "ndmp":{"allowed":"false"}}'
```

 Creates an SVM and specifies whether file system analytics is enabled on all newly created volumes in the SVM.

POST "/api/svm/svms" '{"name":"testVs", "auto enable analytics":true}}'

 Creates an SVM and specifies whether volume\_activity\_tracking is enabled on all newly created volumes in the SVM.

```
POST "/api/svm/svms" '{"name":"testVs",
"auto enable activity tracking":true}}'
```

 Creates an SVM and specifies whether file system analytics is enabled on all newly created volumes in the SVM.

POST "/api/svm/svms" '{"name":"testVs", "auto enable analytics":true}}'

1. Creates an SVM and specifies the maximum storage limit for a single SVM.

```
POST "/api/svm/svms" '{"name":"testVs", "storage": {"limit":"4GB"}}'
```

 Creates an SVM and specifies at what percentage of storage capacity an alert message is sent. Default value is 90.

```
POST "/api/svm/svms" '{"name":"testVs", "storage": {"limit":"20GB",
"limit threshold alert":"95"}}'
```

# Learn more

• DOC /svm/svms

# Parameters

| Name           | Туре    | In    | Required | Description                                                                                                    |
|----------------|---------|-------|----------|----------------------------------------------------------------------------------------------------|
| return_records | boolean | query | False    | The default is false.<br>If set to true, the<br>records are<br>returned.<br>• Default value:                                                                                                    |
| return_timeout | integer | query | False    | The number of<br>seconds to allow the<br>call to execute<br>before returning.<br>When doing a<br>POST, PATCH, or<br>DELETE operation<br>on a single record,<br>the default is 0<br>seconds. This<br>means that if an<br>asynchronous<br>operation is started,<br>the server<br>immediately returns<br>HTTP code 202<br>(Accepted) along<br>with a link to the job.<br>If a non-zero value<br>is specified for<br>POST, PATCH, or<br>DELETE operations,<br>ONTAP waits that<br>length of time to see<br>if the job completes<br>so it can return<br>something other<br>than 202.<br>• Default value: 1<br>• Max value: 120<br>• Min value: 0 |

# **Request Body**

| Name                                                                | Туре              | Description                                                                                                    |
|---------------------------------------------------------------------|-------------------|----------------------------------------------------------------------------------------------------|
| _links                                                              | _links            |                                                                                                    |
| aggregates                                                          | array[aggregates] | List of allowed aggregates for SVM<br>volumes. An administrator is<br>allowed to create volumes on these<br>aggregates.                                                                                                    |
| aggregates_delegated                                                | boolean           | This property is true when the administrator has delegated the aggregates for the SVM volumes.                                                                                                    |
| anti_ransomware                                                     | arw_vserver       | Anti-ransomware related information for the SVM.                                                                                                    |
| anti_ransomware_auto_switch_dur<br>ation_without_new_file_extension | integer           | One of the many conditions to be<br>satisfied to automatically switch the<br>anti-ransomware state of the<br>volumes in this SVM from<br>"learning" (dry-run) to "enabled" is<br>that no new file-extensions are<br>observed in the volume in recent<br>time. This parameter optionally<br>specifies the recent time duration<br>(in days) to be considered during<br>which no new file-extension should<br>be observed in a given volume to<br>automatically switch the anti-<br>ransomware state from ''learning'"<br>to "enabled". |
| anti_ransomware_auto_switch_fro<br>m_learning_to_enabled            | boolean           | This property specifies whether<br>anti-ransomware state of the<br>volumes in this SVM are<br>automatically switched by the<br>system from "learning" (dry-run) to<br>"enabled" (active) state after<br>sufficient learning.                                                                                                    |

| Name                                                    | Туре    | Description                                                                                                    |
|---------------------------------------------------------|---------|----------------------------------------------------------------------------------------------------|
| anti_ransomware_auto_switch_min<br>imum_file_count      | integer | One of the many conditions to be<br>satisfied to automatically switch the<br>anti-ransomware state of the<br>volumes in this SVM from<br>"learning" (dry-run) to "enabled" is<br>that the volume should have a<br>minimum file count in "learning"<br>state. This parameter optionally<br>specifies the minimum number of<br>newly created files in "learning"<br>state in a given volume to<br>automatically switch the anti-<br>ransomware state from "learning"<br>to "enabled".              |
| anti_ransomware_auto_switch_min<br>imum_file_extension  | integer | One of the many conditions to be<br>satisfied to automatically switch the<br>anti-ransomware state of the<br>volumes in this SVM from<br>"learning" (dry-run) to "enabled" is<br>that the volume should have<br>minimum number of file extensions<br>in "learning" state. This parameter<br>optionally specifies the minimum<br>number of new file extensions in<br>"learning" state in a given volume<br>to automatically switch the anti-<br>ransomware state from "learning"<br>to "enabled". |
| anti_ransomware_auto_switch_min<br>imum_learning_period | integer | One of the many conditions to be<br>satisfied to automatically switch the<br>anti-ransomware state of the<br>volumes in this SVM from<br>"learning" (dry-run) to "enabled" is<br>that the volume should be in<br>"learning" state for sufficient time<br>period. This parameter optionally<br>specifies the minimum number of<br>days a given volume should be in<br>"learning" state to automatically<br>switch the anti-ransomware state<br>from "learning" to "enabled".                      |

| Name                                     | Туре   | Description                                                                                                    |
|------------------------------------------|--------|----------------------------------------------------------------------------------------------------|
| anti_ransomware_default_volume_<br>state | string | Specifies the default Anti-<br>ransomware state of the volumes in<br>the SVM. Default<br>"anti_ransomware_default_volume<br>_state" property is disabled for<br>POST operation. If this value is<br>"disabled", Anti-ransomware<br>protection is disabled by default on<br>the new volumes that are created<br>in the SVM. If this value is<br>"dry_run", Anti-ransomware<br>protection is in learning mode by<br>default on the new volumes that<br>are created in the SVM. When the<br>Anti-ransomware license is not<br>present, this property is ignored<br>and volumes will be created with<br>the "disabled" state.      |
| anti_ransomware_incoming_write_t         | string | One of the many conditions to be<br>satisfied to automatically switch the<br>anti-ransomware state of the<br>volumes in this SVM from<br>"learning" (dry-run) to "enabled" is<br>that the volume should have<br>sufficient data ingested to do the<br>learning. This parameter optionally<br>specifies the minimum amount of<br>data (in GB) to be written to a given<br>volume during the learning period<br>to automatically switch the anti-<br>ransomware state from "learning"<br>to "enabled". The amount of data<br>considered as ingested also<br>includes the data that is deleted or<br>overwritten after ingestion. |

| Name                                                 | Туре                    | Description                                                                                                    |
|------------------------------------------------------|-------------------------|----------------------------------------------------------------------------------------------------|
| anti_ransomware_incoming_write_t<br>hreshold_percent | string                  | One of the many conditions to be<br>satisfied to automatically switch the<br>anti-ransomware state of the<br>volumes in this SVM from<br>"learning" (dry-run) to "enabled" is<br>that the volume should have<br>sufficient data ingested to do the<br>learning. This parameter optionally<br>specifies the minimum amount of<br>data (in percentage) to be written to<br>a given volume during the learning<br>period to automatically switch the<br>anti-ransomware state from<br>"learning" to "enabled". The amount<br>of data considered as ingested also<br>includes the data that is deleted or<br>overwritten after ingestion. |
| auto_enable_activity_tracking                        | boolean                 | Specifies whether volume activity tracking is automatically enabled on volumes that are created in the SVM.                                                                                                    |
| auto_enable_analytics                                | boolean                 | Specifies whether file system<br>analytics is automatically enabled<br>on volumes that are created in the<br>SVM.                                                                                                    |
| certificate                                          | certificate             | Support for this field will be<br>removed in a future release. Please<br>use /svm/svms/{svm.uuid}/web for<br>this field. Certificate for incoming<br>TLS connection requests.                                                                                                    |
| cifs                                                 | cifs                    |                                                                                                    |
| comment                                              | string                  | Comment                                                                                                    |
| dns                                                  | dns                     |                                                                                                    |
| fc_interfaces                                        | array[fc_interface_svm] | FC Interface for the SVM                                                                                                    |
| fcp                                                  | fcp                     |                                                                                                    |
| ip_interfaces                                        | array[ip_interface_svm] | IP interfaces for the SVM                                                                                                    |
| ipspace                                              | ipspace                 | Either the UUID or name may be supplied on input.                                                                                                    |

| Name                                    | Туре     | Description                                                                                                    |
|-----------------------------------------|----------|----------------------------------------------------------------------------------------------------|
| is_space_enforcement_logical            | boolean  | Indicates whether logical space<br>enforcement for the SVM is<br>enabled.                                                                                                    |
| is_space_reporting_logical              | boolean  | Indicates whether logical space reporting for the SVM is enabled.                                                                                                    |
| iscsi                                   | iscsi    |                                                                                                    |
| language                                | string   | Default volume language code.<br>UTF-8 encoded languages are<br>valid in POST or PATCH. Non UTF-<br>8 language encodings are for<br>backward compatibility and are not<br>valid input for POST and PATCH<br>requests. |
| ldap                                    | Idap     |                                                                                                    |
| max_volumes                             | string   | This property is used by cluster<br>administrator to specify the limit on<br>maximum number of volumes<br>allowed in the SVM. The value can<br>be either the string "unlimited" or a<br>number.                       |
| name                                    | string   | The name of the SVM.                                                                                                    |
| ndmp                                    | ndmp     |                                                                                                    |
| nfs                                     | nfs      |                                                                                                    |
| nis                                     | nis      |                                                                                                    |
| nsswitch                                | nsswitch | Name service switch configuration                                                                                                    |
| number_of_volumes_in_recovery_<br>queue | integer  | Number of volumes in the recovery queue.                                                                                                    |
| nvme                                    | nvme     |                                                                                                    |
|                                         |          |                                                                                                    |

| Name                                    | Туре                                   | Description                                                                                                    |
|-----------------------------------------|----------------------------------------|----------------------------------------------------------------------------------------------------|
| qos_adaptive_policy_group_templa<br>te  | qos_adaptive_policy_group_templa<br>te | This optionally specifies which QoS<br>adaptive policy group to apply to<br>the SVM as a template. This policy<br>group will then be assigned to<br>volumes created or rehosted into<br>this SVM. This policy group defines<br>measurable service level objectives<br>(SLOs) and Service Level<br>Agreements (SLAs) that adjust<br>based on the volume allocated<br>space or used space. |
| qos_policy                              | qos_policy                             | This optionally specifies which QoS<br>policy group to apply to the<br>Vserver. This policy group defines<br>measurable service level objectives<br>(SLOs) that apply to the storage<br>objects with which the policy group<br>is associated.                                                                                                    |
| routes                                  | array[network_route_for_svm]           | Optional array of routes for the SVM                                                                                                    |
| s3                                      | s3                                     |                                                                                                    |
| snapmirror                              | snapmirror                             | Specifies attributes for SVM DR protection.                                                                                                    |
| snapshot_policy                         | snapshot_policy                        | This is a reference to the Snapshot copy policy.                                                                                                    |
| state                                   | string                                 | SVM State                                                                                                    |
| storage                                 | storage                                |                                                                                                    |
| subtype                                 | string                                 | SVM subtype. The SVM subtype<br>sync_destination is created<br>automatically when an SVM of<br>subtype sync_source is created on<br>the source MetroCluster cluster. A<br>POST request with<br>sync_destination as SVM subtype<br>is invalid.                                                                                                    |
| total_volume_size_in_recovery_qu<br>eue | integer                                | Sum of the sizes of the volumes in the recovery queue.                                                                                                    |
| uuid                                    | string                                 | The unique identifier of the SVM.                                                                                                    |

Example request

```
{
 " links": {
   "self": {
     "href": "/api/resourcelink"
   }
 },
 "aggregates": {
   " links": {
    "self": {
      "href": "/api/resourcelink"
    }
   },
   "available size": 10156560384,
   "name": "aggr1",
   "snaplock_type": "non_snaplock",
   "state": "online",
   "type": "hdd",
   "uuid": "1cd8a442-86d1-11e0-ae1c-123478563412"
 },
 "anti ransomware default volume state": "disabled",
 "certificate": {
   " links": {
     "self": {
       "href": "/api/resourcelink"
     }
   },
   "uuid": "1cd8a442-86d1-11e0-ae1c-123478563412"
 },
 "cifs": {
   " links": {
    "self": {
       "href": "/api/resourcelink"
     }
   },
   "ad domain": {
    "fqdn": "example.com"
   },
   "domain workgroup": "string",
   "name": "CIFS1"
 },
 "comment": "string",
 "dns": {
   " links": {
     "self": {
```

```
"href": "/api/resourcelink"
   }
  },
  "domains": [
   "example.com",
  "example2.example3.com"
 ],
  "servers": [
  "10.224.65.20",
  "2001:db08:a0b:12f0::1"
 ]
},
"fc interfaces": {
 " links": {
   "self": {
     "href": "/api/resourcelink"
   }
  },
  "data_protocol": "fcp",
  "location": {
   "port": {
      " links": {
        "self": {
         "href": "/api/resourcelink"
       }
      },
      "name": "Oa",
      "node": {
       "name": "node1"
      },
     "uuid": "1cd8a442-86d1-11e0-ae1c-123478563412"
   }
  },
  "name": "lif1",
 "uuid": "1cd8a442-86d1-11e0-ae1c-123478563412"
},
"fcp": {
  " links": {
   "self": {
     "href": "/api/resourcelink"
   }
  }
},
"ip interfaces": {
 " links": {
   "self": {
```

```
"href": "/api/resourcelink"
   }
 },
 "ip": {
   "address": "10.10.10.7",
   "netmask": "24"
 },
 "location": {
   "broadcast domain": {
     " links": {
       "self": {
         "href": "/api/resourcelink"
       }
     },
     "name": "bd1",
      "uuid": "lcd8a442-86d1-11e0-ae1c-123478563412"
   },
   "home node": {
     " links": {
       "self": {
         "href": "/api/resourcelink"
       }
     },
     "name": "node1",
     "uuid": "lcd8a442-86d1-11e0-ae1c-123478563412"
   }
 },
 "name": "lif1",
 "service policy": "default-management",
 "services": {
 },
 "subnet": {
   " links": {
     "self": {
       "href": "/api/resourcelink"
     }
   },
   "name": "subnet1",
   "uuid": "1cd8a442-86d1-11e0-ae1c-123478563412"
 },
 "uuid": "1cd8a442-86d1-11e0-ae1c-123478563412"
},
"ipspace": {
 " links": {
   "self": {
     "href": "/api/resourcelink"
```

```
}
 },
 "name": "exchange",
 "uuid": "1cd8a442-86d1-11e0-ae1c-123478563412"
},
"iscsi": {
 " links": {
  "self": {
    "href": "/api/resourcelink"
  }
 }
},
"language": "c.utf_8",
"ldap": {
"servers": {
}
},
"name": "svm1",
"nfs": {
" links": {
   "self": {
    "href": "/api/resourcelink"
  }
 }
},
"nis": {
" links": {
  "self": {
   "href": "/api/resourcelink"
  }
 },
 "servers": {
 }
},
"nsswitch": {
 "group": {
 },
 "hosts": {
 },
 "namemap": {
 },
 "netgroup": {
 },
 "passwd": {
 }
},
```

```
"number of volumes in recovery queue": 0,
"nvme": {
  " links": {
    "self": {
     "href": "/api/resourcelink"
    }
  }
},
"qos adaptive policy group template": {
  " links": {
    "self": {
     "href": "/api/resourcelink"
   }
  },
  "max throughput iops": 10000,
  "max throughput mbps": 500,
  "min throughput iops": 2000,
  "min throughput mbps": 500,
  "name": "performance",
  "uuid": "lcd8a442-86d1-11e0-ae1c-123478563412"
},
"qos policy": {
  " links": {
   "self": {
     "href": "/api/resourcelink"
   }
  },
  "max throughput iops": 10000,
  "max throughput mbps": 500,
  "min throughput iops": 2000,
  "min throughput mbps": 500,
  "name": "performance",
 "uuid": "1cd8a442-86d1-11e0-ae1c-123478563412"
},
"routes": {
  "destination": {
    "address": "10.10.10.7",
   "family": "ipv4",
   "netmask": "24"
  },
  "gateway": "10.1.1.1"
},
"s3": {
 " links": {
    "self": {
      "href": "/api/resourcelink"
```

```
}
    },
    "certificate": {
     " links": {
        "self": {
         "href": "/api/resourcelink"
       }
      },
      "uuid": "1cd8a442-86d1-11e0-ae1c-123478563412"
    },
    "name": "s3-server-1"
  },
  "snapmirror": {
    "protected consistency group count": 0,
   "protected volumes count": 0
  },
  "snapshot policy": {
   " links": {
     "self": {
       "href": "/api/resourcelink"
     }
    },
    "name": "default",
   "uuid": "1cd8a442-86d1-11e0-ae1c-123478563412"
  },
  "state": "running",
 "storage": {
   "allocated": 0,
   "available": 0,
   "used percentage": 0
  },
 "subtype": "default",
 "total volume size in recovery queue": 0,
 "uuid": "02c9e252-41be-11e9-81d5-00a0986138f7"
}
```

# Response

Status: 202, Accepted

| Name | Туре     | Description |
|------|----------|-------------|
| job  | job_link |             |

#### Example response

```
{
    "job": {
        "_links": {
            "self": {
                "href": "/api/resourcelink"
            }
        },
        "uuid": "string"
    }
}
```

#### Headers

| Name     | Description                               | Туре   |
|----------|-------------------------------------------|--------|
| Location | Useful for tracking the resource location | string |

# Response

```
Status: 201, Created
```

# Error

Status: Default

### ONTAP Error Response Codes

| Error codes | Description                                                                                                    |
|-------------|----------------------------------------------------------------------------------------------------|
| 2621580     | Cannot specify options other than SVM name,<br>comment and ipspace for a Vserver that is being<br>configured as the destination for SVM DR. |
| 2621634     | "sync-source" SVM can only be created in a MetroCluster configuration.                                                                      |
| 2621657     | "sync-destination" SVM can only be created by the system.                                                                                   |
| 13434884    | Cannot create an SVM because of incorrect fields.                                                                                           |
| 13434885    | Non-UTF8 language(s) not supported.                                                                                                    |
| 13434888    | IPspace UUID and IPspace name mismatch.                                                                                                    |

| Error codes | Description                                                                                                    |
|-------------|----------------------------------------------------------------------------------------------------|
| 13434889    | Internal Error. Wait and retry.                                                                                               |
| 13434894    | Maximum allowed SVM jobs exceeded. Wait for the existing SVM jobs to complete and try again.                                  |
| 13434908    | Invalid SVM name. The name is already in use by another SVM, IPSpace or cluster.                                              |
| 13434909    | Internal Error. Failed to identify the aggregate to host SVM root volume.                                                     |
| 13434910    | Internal Error. Failed to allocate new SVM ID.                                                                                |
| 13434911    | Invalid SVM name. Maximum supported length is 41 if SVM is of type \"sync-source\", otherwise 47.                             |
| 13434912    | Failed to find IPspace.                                                                                                    |
| 13434913    | Internal error: Failed to check if an SVM create operation is in progress. Contact technical support for assistance.          |
| 13434914    | Request to create the root volume of the SVM failed because there is not enough space in specified aggregate.                 |
| 13434915    | Failed to unlock the SVM because SVM create or delete job is in progress. Wait a few minutes, and then try the command again. |
| 13434916    | SVM is in the process of being created. Wait a few minutes, and then try the command again.                                   |
| 13434917    | SVM creation successful.                                                                                                    |
| 13434918    | IPspace name not provided for creating an SVM.                                                                                |
| 458753      | Destination and gateway must belong to the same address family.                                                               |

| Name  | Туре           | Description |
|-------|----------------|-------------|
| error | returned_error |             |

#### Example error

```
{
    "error": {
        "arguments": {
            "code": "string",
            "message": "string"
        },
        "code": "4",
        "message": "entry doesn't exist",
        "target": "uuid"
    }
}
```

# Definitions

#### See Definitions

href

| Name | Туре   | Description |
|------|--------|-------------|
| href | string |             |

\_links

| Name | Туре | Description |
|------|------|-------------|
| self | href |             |

### aggregates

| Name           | Туре    | Description                |
|----------------|---------|----------------------------|
| _links         | _links  |                            |
| available_size | integer | Space available, in bytes. |
| name           | string  |                            |
| snaplock_type  | string  | SnapLock type.             |
| state          | string  | Aggregate state.           |
| type           | string  | Type of aggregate.         |
| uuid           | string  |                            |

### event\_log

| Name                                      | Туре    | Description                                                               |
|-------------------------------------------|---------|---------------------------------------------------------------------------|
| is_enabled_on_new_file_extensio<br>n_seen | boolean | Specifies whether to send an EMS when a new file extension is discovered. |
| is_enabled_on_snapshot_copy_c<br>reation  | boolean | Specifies whether to send an EMS when a Snapshot copy is created.         |

#### arw\_vserver

Anti-ransomware related information for the SVM.

| Name      | Туре      | Description |
|-----------|-----------|-------------|
| event_log | event_log |             |

#### certificate

Support for this field will be removed in a future release. Please use /svm/svms/{svm.uuid}/web for this field. Certificate for incoming TLS connection requests.

| Name   | Туре   | Description      |
|--------|--------|------------------|
| _links | _links |                  |
| name   | string | Certificate name |
| uuid   | string | Certificate UUID |

### ad\_domain

| Name                | Туре   | Description                                                                                                    |
|---------------------|--------|----------------------------------------------------------------------------------------------------|
| default_site        | string | The default site used by LIFs that do not have a site membership.                                                                                                    |
| fqdn                | string | The fully qualified domain name<br>of the Windows Active Directory<br>to which this CIFS server<br>belongs. A CIFS server appears<br>as a member of Windows server<br>object in the Active Directory<br>store. |
| organizational_unit | string | Specifies the organizational unit<br>within the Active Directory<br>domain to associate with the<br>CIFS server.                                                                                               |
| password            | string | The account password used to<br>add this CIFS server to the Active<br>Directory. This is not audited.<br>Valid in POST only.                                                                                   |
| user                | string | The user account used to add<br>this CIFS server to the Active<br>Directory. Valid in POST only.                                                                                                    |

cifs

| Name      | Туре      | Description |
|-----------|-----------|-------------|
| _links    | _links    |             |
| ad_domain | ad_domain |             |

| Name             | Туре    | Description                                                                                                    |
|------------------|---------|----------------------------------------------------------------------------------------------------|
| allowed          | boolean | If this is set to true, an SVM<br>administrator can manage the<br>CIFS service. If it is false, only<br>the cluster administrator can<br>manage the service. |
| domain_workgroup | string  | The NetBIOS name of the domain or workgroup associated with the CIFS server.                                                                                 |
| enabled          | boolean | If allowed, setting to true enables the CIFS service.                                                                                                    |
| name             | string  | The NetBIOS name of the CIFS server.                                                                                                    |

#### dns

| Name    | Туре          | Description                                                                                                    |
|---------|---------------|----------------------------------------------------------------------------------------------------|
| _links  | _links        |                                                                                                    |
| domains | array[string] | <ul> <li>A list of DNS domains. Domain names have the following requirements:</li> <li>The name must contain only the following characters: A through Z, a through z, 0 through 9, ".", "-" or "_".</li> </ul> |
|         |               | <ul> <li>The first character of each<br/>label, delimited by ".", must<br/>be one of the following<br/>characters: A through Z or a<br/>through z or 0 through 9.</li> </ul>                                   |
|         |               | <ul> <li>The last character of each<br/>label, delimited by ".", must<br/>be one of the following<br/>characters: A through Z, a<br/>through z, or 0 through 9.</li> </ul>                                     |
|         |               | <ul> <li>The top level domain must<br/>contain only the following<br/>characters: A through Z, a<br/>through z.</li> </ul>                                                                                     |
|         |               | <ul> <li>The system reserves the<br/>following names:"all", "local"<br/>and "localhost".</li> </ul>                                                                                                    |

| Name    | Туре          | Description                                                                                  |
|---------|---------------|----------------------------------------------------------------------------------------------|
| servers | array[string] | The list of IP addresses of the DNS servers. Addresses can be either IPv4 or IPv6 addresses. |

node

The node on which the FC port is located.

| Name | Туре   | Description                                           |
|------|--------|-------------------------------------------------------|
| name | string | The name of the node on which the FC port is located. |

#### fc\_port\_reference

An FC port is the physical port of an FC adapter on a cluster node that can be connected to an FC network.

| Name   | Туре   | Description                               |
|--------|--------|-------------------------------------------|
| _links | _links |                                           |
| name   | string | The name of the FC port.                  |
| node   | node   | The node on which the FC port is located. |
| uuid   | string | The unique identifier of the FC port.     |

#### location

The location of the Fibre Channel interface is defined by the location of its port.

| Name | Туре | Description                                                                                                    |
|------|------|----------------------------------------------------------------------------------------------------|
| port |      | An FC port is the physical port of<br>an FC adapter on a cluster node<br>that can be connected to an FC<br>network. |

#### fc\_interface\_svm

| Name   | Туре   | Description |
|--------|--------|-------------|
| _links | _links |             |

| Name          | Туре     | Description                                                                         |
|---------------|----------|-------------------------------------------------------------------------------------|
| data_protocol | string   | The data protocol for which the<br>Fibre Channel interface is<br>configured.        |
| location      | location | The location of the Fibre Channel interface is defined by the location of its port. |
| name          | string   | The name of the Fibre Channel interface.                                            |
| uuid          | string   | The unique identifier of the Fibre Channel interface.                               |

### fcp

| Name    | Туре    | Description                                                                                                    |
|---------|---------|----------------------------------------------------------------------------------------------------|
| _links  | _links  |                                                                                                    |
| allowed | boolean | If this is set to true, an SVM<br>administrator can manage the<br>FCP service. If it is false, only the<br>cluster administrator can manage<br>the service. |
| enabled | boolean | If allowed, setting to true enables the FCP service.                                                                                                    |

# ip

### IP information

| Name    | Туре   | Description                                                 |
|---------|--------|-------------------------------------------------------------|
| address | string | IPv4 or IPv6 address                                        |
| netmask | string | Input as netmask length (16) or<br>IPv4 mask (255.255.0.0). |

### broadcast\_domain

Broadcast domain UUID along with a readable name.

| Name   | Туре   | Description |
|--------|--------|-------------|
| _links | _links |             |

| Name | Туре   | Description                                         |
|------|--------|-----------------------------------------------------|
| name | string | Name of the broadcast domain, scoped to its IPspace |
| uuid | string | Broadcast domain UUID                               |

### home\_node

| Name   | Туре   | Description |
|--------|--------|-------------|
| _links | _links |             |
| name   | string |             |
| uuid   | string |             |

#### location

### Home\_node is optional.

| Name             | Туре             | Description                                       |
|------------------|------------------|---------------------------------------------------|
| broadcast_domain | broadcast_domain | Broadcast domain UUID along with a readable name. |
| home_node        | home_node        |                                                   |

# ip\_subnet\_reference

A named subnet. Either UUID or name can be supplied on input.

| Name   | Туре   | Description                                                                                                    |
|--------|--------|----------------------------------------------------------------------------------------------------|
| _links | _links |                                                                                                    |
| name   | string | The name of the subnet. If only<br>the name is provided, the<br>IPspace scope must be provided<br>by the object this object is<br>embedded in. |
| uuid   | string | The UUID that uniquely identifies the subnet.                                                                                                  |

## ip\_interface\_svm

Interface parameters. Name and home\_node are optional.

| Name   | Туре   | Description |
|--------|--------|-------------|
| _links | _links |             |

| Name           | Туре                | Description                                                   |
|----------------|---------------------|---------------------------------------------------------------|
| ip             | ip                  | IP information                                                |
| location       | location            | Home_node is optional.                                        |
| name           | string              | The name of the interface (optional).                         |
| service_policy | string              | Built-in service policies for SVMs.                           |
| services       | array[string]       | The services associated with the interface.                   |
| subnet         | ip_subnet_reference | A named subnet. Either UUID or name can be supplied on input. |
| uuid           | string              | The UUID that uniquely identifies the interface.              |

# ipspace

Either the UUID or name may be supplied on input.

| Name   | Туре   | Description  |
|--------|--------|--------------|
| _links | _links |              |
| name   | string | IPspace name |
| uuid   | string | IPspace UUID |

iscsi

| Name    | Туре    | Description                                                                                                    |
|---------|---------|----------------------------------------------------------------------------------------------------|
| _links  | _links  |                                                                                                    |
| allowed | boolean | If this is set to true, an SVM<br>administrator can manage the<br>iSCSI service. If it is false, only<br>the cluster administrator can<br>manage the service. |
| enabled | boolean | If allowed, setting to true enables the ISCSI service.                                                                                                    |

ldap

| Name                       | Туре          | Description                                                                                                    |
|----------------------------|---------------|----------------------------------------------------------------------------------------------------|
| ad_domain                  | string        | This parameter specifies the<br>name of the Active Directory<br>domain used to discover LDAP<br>servers for use by this client. This<br>is mutually exclusive with<br>servers during POST. |
| base_dn                    | string        | Specifies the default base DN for all searches.                                                                                                    |
| bind_dn                    | string        | Specifies the user that binds to<br>the LDAP servers. SVM API<br>supports anonymous binding. For<br>Simple and SASL LDAP binding,<br>use the LDAP API endpoint.                            |
| enabled                    | boolean       | Enable LDAP? Setting to true creates a configuration if not already created.                                                                                                    |
| restrict_discovery_to_site | boolean       | Specifies whether or not LDAP server discovery is restricted to site-scope.                                                                                                    |
| servers                    | array[string] |                                                                                                    |

### ndmp

| Name    | Туре    | Description                                                                                                    |
|---------|---------|----------------------------------------------------------------------------------------------------|
| allowed | boolean | If this is set to true, an SVM<br>administrator can manage the<br>NDMP service. If it is false, only<br>the cluster administrator can<br>manage the service. |

#### nfs

| Name    | Туре    | Description                                                                                                    |
|---------|---------|----------------------------------------------------------------------------------------------------|
| _links  | _links  |                                                                                                    |
| allowed | boolean | If this is set to true, an SVM<br>administrator can manage the<br>NFS service. If it is false, only the<br>cluster administrator can manage<br>the service. |

| Name    | Туре | Description                                          |
|---------|------|------------------------------------------------------|
| enabled |      | If allowed, setting to true enables the NFS service. |

#### nis

| Name    | Туре          | Description                                                                                    |
|---------|---------------|------------------------------------------------------------------------------------------------|
| _links  | _links        |                                                                                                |
| domain  | string        | The NIS domain to which this configuration belongs.                                            |
| enabled | boolean       | Enable NIS? Setting to true creates a configuration if not already created.                    |
| servers | array[string] | A list of hostnames or IP<br>addresses of NIS servers used by<br>the NIS domain configuration. |

#### nsswitch

Name service switch configuration

| Name     | Туре          | Description      |
|----------|---------------|------------------|
| group    | array[string] | Group sources    |
| hosts    | array[string] | Host sources     |
| namemap  | array[string] | NameMap sources  |
| netgroup | array[string] | NetGroup sources |
| passwd   | array[string] | Password sources |

#### nvme

| Name    | Туре    | Description                                                                                                    |
|---------|---------|----------------------------------------------------------------------------------------------------|
| _links  | _links  |                                                                                                    |
| allowed | boolean | If this is set to true, an SVM<br>administrator can manage the<br>NVMe service. If it is false, only<br>the cluster administrator can<br>manage the service. |

| Name    | Туре    | Description                                           |
|---------|---------|-------------------------------------------------------|
| enabled | boolean | If allowed, setting to true enables the NVMe service. |

qos\_adaptive\_policy\_group\_template

This optionally specifies which QoS adaptive policy group to apply to the SVM as a template. This policy group will then be assigned to volumes created or rehosted into this SVM. This policy group defines measurable service level objectives (SLOs) and Service Level Agreements (SLAs) that adjust based on the volume allocated space or used space.

| Name                | Туре    | Description                                                                                                    |
|---------------------|---------|----------------------------------------------------------------------------------------------------|
| _links              | _links  |                                                                                                    |
| max_throughput_iops | integer | Specifies the maximum<br>throughput in IOPS, 0 means<br>none. This is mutually exclusive<br>with name and UUID during<br>POST and PATCH.                                                                                                    |
| max_throughput_mbps | integer | Specifies the maximum<br>throughput in Megabytes per sec,<br>0 means none. This is mutually<br>exclusive with name and UUID<br>during POST and PATCH.                                                                                                    |
| min_throughput_iops | integer | Specifies the minimum<br>throughput in IOPS, 0 means<br>none. Setting "min_throughput" is<br>supported on AFF platforms only,<br>unless FabricPool tiering policies<br>are set. This is mutually exclusive<br>with name and UUID during<br>POST and PATCH. |
| min_throughput_mbps | integer | Specifies the minimum<br>throughput in Megabytes per sec,<br>0 means none. This is mutually<br>exclusive with name and UUID<br>during POST and PATCH.                                                                                                    |
| name                | string  | The QoS policy group name. This<br>is mutually exclusive with UUID<br>and other QoS attributes during<br>POST and PATCH.                                                                                                    |

| Name | Туре   | Description                                                                                                    |
|------|--------|----------------------------------------------------------------------------------------------------|
| uuid | string | The QoS policy group UUID. This<br>is mutually exclusive with name<br>and other QoS attributes during<br>POST and PATCH. |

qos\_policy

This optionally specifies which QoS policy group to apply to the Vserver. This policy group defines measurable service level objectives (SLOs) that apply to the storage objects with which the policy group is associated.

| Name                | Туре    | Description                                                                                                    |
|---------------------|---------|----------------------------------------------------------------------------------------------------|
| _links              | _links  |                                                                                                    |
| max_throughput_iops | integer | Specifies the maximum<br>throughput in IOPS, 0 means<br>none. This is mutually exclusive<br>with name and UUID during<br>POST and PATCH.                                                                                                    |
| max_throughput_mbps | integer | Specifies the maximum<br>throughput in Megabytes per sec,<br>0 means none. This is mutually<br>exclusive with name and UUID<br>during POST and PATCH.                                                                                                    |
| min_throughput_iops | integer | Specifies the minimum<br>throughput in IOPS, 0 means<br>none. Setting "min_throughput" is<br>supported on AFF platforms only,<br>unless FabricPool tiering policies<br>are set. This is mutually exclusive<br>with name and UUID during<br>POST and PATCH. |
| min_throughput_mbps | integer | Specifies the minimum<br>throughput in Megabytes per sec,<br>0 means none. This is mutually<br>exclusive with name and UUID<br>during POST and PATCH.                                                                                                    |
| name                | string  | The QoS policy group name. This<br>is mutually exclusive with UUID<br>and other QoS attributes during<br>POST and PATCH.                                                                                                    |

| Name | Туре   | Description                                                                                                    |
|------|--------|----------------------------------------------------------------------------------------------------|
| uuid | string | The QoS policy group UUID. This<br>is mutually exclusive with name<br>and other QoS attributes during<br>POST and PATCH. |

ip\_info

IP information

| Name    | Туре   | Description                                                                                                    |
|---------|--------|----------------------------------------------------------------------------------------------------|
| address | string | IPv4 or IPv6 address                                                                                                    |
| family  | string | IPv4 or IPv6                                                                                                    |
| netmask | string | Input as netmask length (16) or<br>IPv4 mask (255.255.0.0). For<br>IPv6, the default value is 64 with<br>a valid range of 1 to 127. Output<br>is always netmask length. |

# network\_route\_for\_svm

| Name        | Туре    | Description                                                      |
|-------------|---------|------------------------------------------------------------------|
| destination | ip_info | IP information                                                   |
| gateway     | string  | The IP address of the gateway router leading to the destination. |

#### certificate

Specifies the certificate that will be used for creating HTTPS connections to the S3 server.

| Name   | Туре   | Description      |
|--------|--------|------------------|
| _links | _links |                  |
| name   | string | Certificate name |
| uuid   | string | Certificate UUID |

s3

| Name   | Туре   | Description |
|--------|--------|-------------|
| _links | _links |             |

| Name              | Туре        | Description                                                                                                    |
|-------------------|-------------|----------------------------------------------------------------------------------------------------|
| certificate       | certificate | Specifies the certificate that will<br>be used for creating HTTPS<br>connections to the S3 server.                                                                                                    |
| default_unix_user | string      | Specifies the default UNIX user for NAS Access.                                                                                                    |
| default_win_user  | string      | Specifies the default Windows user for NAS Access.                                                                                                    |
| enabled           | boolean     | Specifies whether or not to<br>enable S3. Setting this value to<br>true creates a service if one is not<br>yet created.                                                                                |
| is_http_enabled   | boolean     | Specifies whether HTTP is<br>enabled on the S3 server. By<br>default, HTTP is disabled on the<br>S3 server.                                                                                            |
| is_https_enabled  | boolean     | Specifies whether HTTPS is<br>enabled on the S3 server. By<br>default, HTTPS is enabled on the<br>S3 server.                                                                                           |
| name              | string      | Specifies the name of the S3<br>server. A server name length can<br>range from 1 to 253 characters<br>and can only contain the following<br>combination of characters 0-9, A-<br>Z, a-z, ".", and "-". |
| port              | integer     | Specifies the HTTP listener port<br>for the S3 server. By default,<br>HTTP is enabled on port 80.                                                                                                    |
| secure_port       | integer     | Specifies the HTTPS listener port<br>for the S3 server. By default,<br>HTTPS is enabled on port 443.                                                                                                   |

snapmirror

Specifies attributes for SVM DR protection.

| Name                                  | Туре    | Description                                                                                       |
|---------------------------------------|---------|---------------------------------------------------------------------------------------------------|
| is_protected                          | boolean | Specifies whether the SVM is a<br>SnapMirror source SVM, using<br>SnapMirror to protect its data. |
| protected_consistency_group_co<br>unt | integer | Specifies the number of SVM DR<br>protected consistency groups in<br>the SVM.                     |
| protected_volumes_count               | integer | Specifies the number of SVM DR protected volumes in the SVM.                                      |

# snapshot\_policy

This is a reference to the Snapshot copy policy.

| Name   | Туре   | Description |
|--------|--------|-------------|
| _links | _links |             |
| name   | string |             |
| uuid   | string |             |

### storage

| Name                     | Туре    | Description                                                                                                  |
|--------------------------|---------|----------------------------------------------------------------------------------------------------|
| allocated                | integer | Total size of the volumes in SVM, in bytes.                                                                  |
| available                | integer | Currently available storage capacity in SVM, in bytes.                                                       |
| limit                    | integer | Maximum storage permitted on a single SVM, in bytes.                                                         |
| limit_threshold_alert    | integer | Indicates at what percentage of<br>storage capacity an alert<br>message is sent. The default<br>value is 90. |
| limit_threshold_exceeded | boolean | Indicates whether the total storage capacity exceeds the alert percentage.                                   |
| used_percentage          | integer | The percentage of storage capacity used.                                                                     |

svm

| Name                                                                    | Туре              | Description                                                                                                    |
|-------------------------------------------------------------------------|-------------------|----------------------------------------------------------------------------------------------------|
| _links                                                                  | _links            |                                                                                                    |
| aggregates                                                              | array[aggregates] | List of allowed aggregates for<br>SVM volumes. An administrator is<br>allowed to create volumes on<br>these aggregates.                                                                                                    |
| aggregates_delegated                                                    | boolean           | This property is true when the administrator has delegated the aggregates for the SVM volumes.                                                                                                    |
| anti_ransomware                                                         | arw_vserver       | Anti-ransomware related information for the SVM.                                                                                                    |
| anti_ransomware_auto_switch_d<br>uration_without_new_file_extensi<br>on | integer           | One of the many conditions to be<br>satisfied to automatically switch<br>the anti-ransomware state of the<br>volumes in this SVM from<br>"learning" (dry-run) to "enabled" is<br>that no new file-extensions are<br>observed in the volume in recent<br>time. This parameter optionally<br>specifies the recent time duration<br>(in days) to be considered during<br>which no new file-extension<br>should be observed in a given<br>volume to automatically switch<br>the anti-ransomware state from<br>'`learning`" to "enabled". |
| anti_ransomware_auto_switch_fr<br>om_learning_to_enabled                | boolean           | This property specifies whether<br>anti-ransomware state of the<br>volumes in this SVM are<br>automatically switched by the<br>system from "learning" (dry-run)<br>to "enabled" (active) state after<br>sufficient learning.                                                                                                    |

| Name                                                    | Туре    | Description                                                                                                    |
|---------------------------------------------------------|---------|----------------------------------------------------------------------------------------------------|
| anti_ransomware_auto_switch_mi<br>nimum_file_count      | integer | One of the many conditions to be<br>satisfied to automatically switch<br>the anti-ransomware state of the<br>volumes in this SVM from<br>"learning" (dry-run) to "enabled" is<br>that the volume should have a<br>minimum file count in "learning"<br>state. This parameter optionally<br>specifies the minimum number of<br>newly created files in "learning"<br>state in a given volume to<br>automatically switch the anti-<br>ransomware state from "learning"<br>to "enabled".                 |
| anti_ransomware_auto_switch_mi<br>nimum_file_extension  | integer | One of the many conditions to be<br>satisfied to automatically switch<br>the anti-ransomware state of the<br>volumes in this SVM from<br>"learning" (dry-run) to "enabled" is<br>that the volume should have<br>minimum number of file<br>extensions in "learning" state.<br>This parameter optionally<br>specifies the minimum number of<br>new file extensions in "learning"<br>state in a given volume to<br>automatically switch the anti-<br>ransomware state from "learning"<br>to "enabled". |
| anti_ransomware_auto_switch_mi<br>nimum_learning_period | integer | One of the many conditions to be<br>satisfied to automatically switch<br>the anti-ransomware state of the<br>volumes in this SVM from<br>"learning" (dry-run) to "enabled" is<br>that the volume should be in<br>"learning" state for sufficient time<br>period. This parameter optionally<br>specifies the minimum number of<br>days a given volume should be in<br>"learning" state to automatically<br>switch the anti-ransomware state<br>from "learning" to "enabled".                         |

| Name                                         | Туре   | Description                                                                                                    |
|----------------------------------------------|--------|----------------------------------------------------------------------------------------------------|
| anti_ransomware_default_volume<br>_state     | string | Specifies the default Anti-<br>ransomware state of the volumes<br>in the SVM. Default<br>"anti_ransomware_default_volum<br>e_state" property is disabled for<br>POST operation. If this value is<br>"disabled", Anti-ransomware<br>protection is disabled by default<br>on the new volumes that are<br>created in the SVM. If this value<br>is "dry_run", Anti-ransomware<br>protection is in learning mode by<br>default on the new volumes that<br>are created in the SVM. When<br>the Anti-ransomware license is<br>not present, this property is<br>ignored and volumes will be<br>created with the "disabled" state.         |
| anti_ransomware_incoming_write<br>_threshold | string | One of the many conditions to be<br>satisfied to automatically switch<br>the anti-ransomware state of the<br>volumes in this SVM from<br>"learning" (dry-run) to "enabled" is<br>that the volume should have<br>sufficient data ingested to do the<br>learning. This parameter<br>optionally specifies the minimum<br>amount of data (in GB) to be<br>written to a given volume during<br>the learning period to<br>automatically switch the anti-<br>ransomware state from "learning"<br>to "enabled". The amount of data<br>considered as ingested also<br>includes the data that is deleted<br>or overwritten after ingestion. |

| Name                                                 | Туре                    | Description                                                                                                    |
|------------------------------------------------------|-------------------------|----------------------------------------------------------------------------------------------------|
| anti_ransomware_incoming_write<br>_threshold_percent | string                  | One of the many conditions to be<br>satisfied to automatically switch<br>the anti-ransomware state of the<br>volumes in this SVM from<br>"learning" (dry-run) to "enabled" is<br>that the volume should have<br>sufficient data ingested to do the<br>learning. This parameter<br>optionally specifies the minimum<br>amount of data (in percentage) to<br>be written to a given volume<br>during the learning period to<br>automatically switch the anti-<br>ransomware state from "learning"<br>to "enabled". The amount of data<br>considered as ingested also<br>includes the data that is deleted<br>or overwritten after ingestion. |
| auto_enable_activity_tracking                        | boolean                 | Specifies whether volume activity tracking is automatically enabled on volumes that are created in the SVM.                                                                                                    |
| auto_enable_analytics                                | boolean                 | Specifies whether file system<br>analytics is automatically enabled<br>on volumes that are created in<br>the SVM.                                                                                                    |
| certificate                                          | certificate             | Support for this field will be<br>removed in a future release.<br>Please use<br>/svm/svms/{svm.uuid}/web for<br>this field. Certificate for incoming<br>TLS connection requests.                                                                                                    |
| cifs                                                 | cifs                    |                                                                                                    |
| comment                                              | string                  | Comment                                                                                                    |
| dns                                                  | dns                     |                                                                                                    |
| fc_interfaces                                        | array[fc_interface_svm] | FC Interface for the SVM                                                                                                    |
| fcp                                                  | fcp                     |                                                                                                    |
| ip_interfaces                                        | array[ip_interface_svm] | IP interfaces for the SVM                                                                                                    |
| ipspace                                              | ipspace                 | Either the UUID or name may be supplied on input.                                                                                                    |

| Name                                    | Туре     | Description                                                                                                    |
|-----------------------------------------|----------|----------------------------------------------------------------------------------------------------|
| is_space_enforcement_logical            | boolean  | Indicates whether logical space<br>enforcement for the SVM is<br>enabled.                                                                                                    |
| is_space_reporting_logical              | boolean  | Indicates whether logical space reporting for the SVM is enabled                                                                                                    |
| iscsi                                   | iscsi    |                                                                                                    |
| language                                | string   | Default volume language code.<br>UTF-8 encoded languages are<br>valid in POST or PATCH. Non<br>UTF-8 language encodings are<br>for backward compatibility and<br>are not valid input for POST and<br>PATCH requests. |
| Idap                                    | Idap     |                                                                                                    |
| max_volumes                             | string   | This property is used by cluster<br>administrator to specify the limit<br>on maximum number of volumes<br>allowed in the SVM. The value<br>can be either the string<br>"unlimited" or a number.                      |
| name                                    | string   | The name of the SVM.                                                                                                    |
| ndmp                                    | ndmp     |                                                                                                    |
| nfs                                     | nfs      |                                                                                                    |
| nis                                     | nis      |                                                                                                    |
| nsswitch                                | nsswitch | Name service switch configuration                                                                                                    |
| number_of_volumes_in_recovery<br>_queue | integer  | Number of volumes in the recovery queue.                                                                                                    |
| nvme                                    | nvme     |                                                                                                    |

| Name                                    | Туре                                   | Description                                                                                                    |
|-----------------------------------------|----------------------------------------|----------------------------------------------------------------------------------------------------|
| qos_adaptive_policy_group_temp<br>late  | qos_adaptive_policy_group_temp<br>late | This optionally specifies which<br>QoS adaptive policy group to<br>apply to the SVM as a template.<br>This policy group will then be<br>assigned to volumes created or<br>rehosted into this SVM. This<br>policy group defines measurable<br>service level objectives (SLOs)<br>and Service Level Agreements<br>(SLAs) that adjust based on the<br>volume allocated space or used<br>space. |
| qos_policy                              | qos_policy                             | This optionally specifies which<br>QoS policy group to apply to the<br>Vserver. This policy group defines<br>measurable service level<br>objectives (SLOs) that apply to<br>the storage objects with which the<br>policy group is associated.                                                                                                    |
| routes                                  | array[network_route_for_svm]           | Optional array of routes for the SVM                                                                                                    |
| s3                                      | s3                                     |                                                                                                    |
| snapmirror                              | snapmirror                             | Specifies attributes for SVM DR protection.                                                                                                    |
| snapshot_policy                         | snapshot_policy                        | This is a reference to the Snapshot copy policy.                                                                                                    |
| state                                   | string                                 | SVM State                                                                                                    |
| storage                                 | storage                                |                                                                                                    |
| subtype                                 | string                                 | SVM subtype. The SVM subtype<br>sync_destination is created<br>automatically when an SVM of<br>subtype sync_source is created<br>on the source MetroCluster<br>cluster. A POST request with<br>sync_destination as SVM subtype<br>is invalid.                                                                                                    |
| total_volume_size_in_recovery_q<br>ueue | integer                                | Sum of the sizes of the volumes in the recovery queue.                                                                                                    |
| uuid                                    | string                                 | The unique identifier of the SVM.                                                                                                    |

#### job\_link

| Name   | Туре   | Description                                                                               |
|--------|--------|-------------------------------------------------------------------------------------------|
| _links | _links |                                                                                           |
| uuid   | string | The UUID of the asynchronous job that is triggered by a POST, PATCH, or DELETE operation. |

#### error\_arguments

| Name    | Туре   | Description      |
|---------|--------|------------------|
| code    | string | Argument code    |
| message | string | Message argument |

#### returned\_error

| Name      | Туре                   | Description                                 |
|-----------|------------------------|---------------------------------------------|
| arguments | array[error_arguments] | Message arguments                           |
| code      | string                 | Error code                                  |
| message   | string                 | Error message                               |
| target    | string                 | The target parameter that caused the error. |

# **Delete an SVM**

DELETE /svm/svms/{uuid}

#### Introduced In: 9.6

Deletes an SVM. As a prerequisite, SVM objects must be deleted first. SnapMirror relationships must be deleted and data volumes must be offline and deleted.

- The number of parallel SVMs that can be created must not be greater than five.
- If a sixth SVM POST request is issued, the following error message is generated: "Maximum allowed SVM jobs exceeded. Wait for the existing SVM jobs to complete and try again."

# **Related ONTAP commands**

• vserver delete

# Example

Deleting an individual SVM in the cluster.

DELETE "/api/svm/svms/f16f0935-5281-11e8-b94d-005056b46485"

## Learn more

• DOC /svm/svms

# **Parameters**

| Name           | Туре    | In    | Required | Description                                                                                                    |
|----------------|---------|-------|----------|----------------------------------------------------------------------------------------------------|
| uuid           | string  | path  | True     | Filter by UUID                                                                                                    |
| return_timeout | integer | query | False    | The number of<br>seconds to allow the<br>call to execute<br>before returning.<br>When doing a<br>POST, PATCH, or<br>DELETE operation<br>on a single record,<br>the default is 0<br>seconds. This<br>means that if an<br>asynchronous<br>operation is started,<br>the server<br>immediately returns<br>HTTP code 202<br>(Accepted) along<br>with a link to the job.<br>If a non-zero value<br>is specified for<br>POST, PATCH, or<br>DELETE operations,<br>ONTAP waits that<br>length of time to see<br>if the job completes<br>so it can return<br>something other<br>than 202.<br>• Default value: 1<br>• Max value: 120<br>• Min value: 0 |

# Response

Status: 200, Ok

| Name | Туре     | Description |
|------|----------|-------------|
| job  | job_link |             |

#### Example response

```
{
    "job": {
        "_links": {
            "self": {
                "href": "/api/resourcelink"
            }
        },
        "uuid": "string"
    }
}
```

# Response

Status: 202, Accepted

# Error

Status: Default

### ONTAP Error Response Codes

| Error codes | Description                                                                                                    |
|-------------|----------------------------------------------------------------------------------------------------|
| 13434894    | Maximum allowed SVM jobs exceeded. Wait and retry.                                                                                                    |
| 2621525     | SVM cannot be deleted as it is associated with an<br>Active Directory configured CIFS server. Delete the<br>CIFS server using "cifs delete" and retry the<br>operation. |

| Name  | Туре           | Description |
|-------|----------------|-------------|
| error | returned_error |             |

#### Example error

```
{
   "error": {
    "arguments": {
        "code": "string",
        "message": "string"
    },
    "code": "4",
    "message": "entry doesn't exist",
    "target": "uuid"
   }
}
```

# Definitions

#### See Definitions

href

| Name | Туре   | Description |
|------|--------|-------------|
| href | string |             |

\_links

| Name | Туре | Description |
|------|------|-------------|
| self | href |             |

#### job\_link

| Name   | Туре   | Description                                                                               |
|--------|--------|-------------------------------------------------------------------------------------------|
| _links | _links |                                                                                           |
| uuid   | string | The UUID of the asynchronous job that is triggered by a POST, PATCH, or DELETE operation. |

### error\_arguments

| Name    | Туре   | Description      |
|---------|--------|------------------|
| code    | string | Argument code    |
| message | string | Message argument |

### returned\_error

| Name      | Туре                   | Description                                 |
|-----------|------------------------|---------------------------------------------|
| arguments | array[error_arguments] | Message arguments                           |
| code      | string                 | Error code                                  |
| message   | string                 | Error message                               |
| target    | string                 | The target parameter that caused the error. |

# **Retrieve SVM properties**

GET /svm/svms/{uuid}

#### Introduced In: 9.6

Retrieves the properties for an individual SVM. This includes protocol configurations such as CIFS and NFS, export policies, name service configurations, and network services.

#### Important notes

- The SVM object includes a large set of fields and can be expensive to retrieve.
- REST APIs only expose a data SVM as an SVM.

## **Expensive properties**

There is an added computational cost to retrieving values for these properties. They are not included by default in GET results and must be explicitly requested using the fields query parameter. See Requesting specific fields to learn more.

• snapmirror.\*

# Example

Retrieving an individual SVM in the cluster

GET "/api/svm/svms/f16f0935-5281-11e8-b94d-005056b46485"

### **Parameters**

| Name   | Туре          | In    | Required | Description                   |
|--------|---------------|-------|----------|-------------------------------|
| uuid   | string        | path  | True     | Filter by UUID                |
| fields | array[string] | query | False    | Specify the fields to return. |

## Response

```
Status: 200, Ok
```

| Name       | Туре              | Description                                                                                                    |
|------------|-------------------|----------------------------------------------------------------------------------------------------|
| _links     | _links            |                                                                                                    |
| aggregates | array[aggregates] | List of allowed aggregates for SVM<br>volumes. An administrator is<br>allowed to create volumes on these<br>aggregates. |

| Name                                                                | Туре        | Description                                                                                                    |
|---------------------------------------------------------------------|-------------|----------------------------------------------------------------------------------------------------|
| aggregates_delegated                                                | boolean     | This property is true when the administrator has delegated the aggregates for the SVM volumes.                                                                                                    |
| anti_ransomware                                                     | arw_vserver | Anti-ransomware related information for the SVM.                                                                                                    |
| anti_ransomware_auto_switch_dur<br>ation_without_new_file_extension | integer     | One of the many conditions to be<br>satisfied to automatically switch the<br>anti-ransomware state of the<br>volumes in this SVM from<br>"learning" (dry-run) to "enabled" is<br>that no new file-extensions are<br>observed in the volume in recent<br>time. This parameter optionally<br>specifies the recent time duration<br>(in days) to be considered during<br>which no new file-extension should<br>be observed in a given volume to<br>automatically switch the anti-<br>ransomware state from '`learning`"<br>to "enabled". |
| anti_ransomware_auto_switch_fro<br>m_learning_to_enabled            | boolean     | This property specifies whether<br>anti-ransomware state of the<br>volumes in this SVM are<br>automatically switched by the<br>system from "learning" (dry-run) to<br>"enabled" (active) state after<br>sufficient learning.                                                                                                    |
| anti_ransomware_auto_switch_min<br>imum_file_count                  | integer     | One of the many conditions to be<br>satisfied to automatically switch the<br>anti-ransomware state of the<br>volumes in this SVM from<br>"learning" (dry-run) to "enabled" is<br>that the volume should have a<br>minimum file count in "learning"<br>state. This parameter optionally<br>specifies the minimum number of<br>newly created files in "learning"<br>state in a given volume to<br>automatically switch the anti-<br>ransomware state from "learning"<br>to "enabled".                                                   |

| Name                                                    | Туре    | Description                                                                                                    |
|---------------------------------------------------------|---------|----------------------------------------------------------------------------------------------------|
| anti_ransomware_auto_switch_min<br>imum_file_extension  | integer | One of the many conditions to be<br>satisfied to automatically switch the<br>anti-ransomware state of the<br>volumes in this SVM from<br>"learning" (dry-run) to "enabled" is<br>that the volume should have<br>minimum number of file extensions<br>in "learning" state. This parameter<br>optionally specifies the minimum<br>number of new file extensions in<br>"learning" state in a given volume<br>to automatically switch the anti-<br>ransomware state from "learning"<br>to "enabled".                                                                                                    |
| anti_ransomware_auto_switch_min<br>imum_learning_period | integer | One of the many conditions to be<br>satisfied to automatically switch the<br>anti-ransomware state of the<br>volumes in this SVM from<br>"learning" (dry-run) to "enabled" is<br>that the volume should be in<br>"learning" state for sufficient time<br>period. This parameter optionally<br>specifies the minimum number of<br>days a given volume should be in<br>"learning" state to automatically<br>switch the anti-ransomware state<br>from "learning" to "enabled".                                                                                                    |
| anti_ransomware_default_volume_<br>state                | string  | Specifies the default Anti-<br>ransomware state of the volumes in<br>the SVM. Default<br>"anti_ransomware_default_volume<br>_state" property is disabled for<br>POST operation. If this value is<br>"disabled", Anti-ransomware<br>protection is disabled by default on<br>the new volumes that are created<br>in the SVM. If this value is<br>"dry_run", Anti-ransomware<br>protection is in learning mode by<br>default on the new volumes that<br>are created in the SVM. When the<br>Anti-ransomware license is not<br>present, this property is ignored<br>and volumes will be created with<br>the "disabled" state. |

| Name                                                 | Туре    | Description                                                                                                    |
|------------------------------------------------------|---------|----------------------------------------------------------------------------------------------------|
| anti_ransomware_incoming_write_t<br>hreshold         | string  | One of the many conditions to be<br>satisfied to automatically switch the<br>anti-ransomware state of the<br>volumes in this SVM from<br>"learning" (dry-run) to "enabled" is<br>that the volume should have<br>sufficient data ingested to do the<br>learning. This parameter optionally<br>specifies the minimum amount of<br>data (in GB) to be written to a given<br>volume during the learning period<br>to automatically switch the anti-<br>ransomware state from "learning"<br>to "enabled". The amount of data<br>considered as ingested also<br>includes the data that is deleted or<br>overwritten after ingestion.        |
| anti_ransomware_incoming_write_t<br>hreshold_percent | string  | One of the many conditions to be<br>satisfied to automatically switch the<br>anti-ransomware state of the<br>volumes in this SVM from<br>"learning" (dry-run) to "enabled" is<br>that the volume should have<br>sufficient data ingested to do the<br>learning. This parameter optionally<br>specifies the minimum amount of<br>data (in percentage) to be written to<br>a given volume during the learning<br>period to automatically switch the<br>anti-ransomware state from<br>"learning" to "enabled". The amount<br>of data considered as ingested also<br>includes the data that is deleted or<br>overwritten after ingestion. |
| auto_enable_activity_tracking                        | boolean | Specifies whether volume activity tracking is automatically enabled on volumes that are created in the SVM.                                                                                                    |
| auto_enable_analytics                                | boolean | Specifies whether file system<br>analytics is automatically enabled<br>on volumes that are created in the<br>SVM.                                                                                                    |

| Name                         | Туре                    | Description                                                                                                    |
|------------------------------|-------------------------|----------------------------------------------------------------------------------------------------|
| certificate                  | certificate             | Support for this field will be<br>removed in a future release. Please<br>use /svm/svms/{svm.uuid}/web for<br>this field. Certificate for incoming<br>TLS connection requests.                                         |
| cifs                         | cifs                    |                                                                                                    |
| comment                      | string                  | Comment                                                                                                    |
| dns                          | dns                     |                                                                                                    |
| fc_interfaces                | array[fc_interface_svm] | FC Interface for the SVM                                                                                                    |
| fcp                          | fcp                     |                                                                                                    |
| ip_interfaces                | array[ip_interface_svm] | IP interfaces for the SVM                                                                                                    |
| ipspace                      | ipspace                 | Either the UUID or name may be supplied on input.                                                                                                    |
| is_space_enforcement_logical | boolean                 | Indicates whether logical space<br>enforcement for the SVM is<br>enabled.                                                                                                    |
| is_space_reporting_logical   | boolean                 | Indicates whether logical space reporting for the SVM is enabled.                                                                                                    |
| iscsi                        | iscsi                   |                                                                                                    |
| language                     | string                  | Default volume language code.<br>UTF-8 encoded languages are<br>valid in POST or PATCH. Non UTF-<br>8 language encodings are for<br>backward compatibility and are not<br>valid input for POST and PATCH<br>requests. |
| ldap                         | Idap                    |                                                                                                    |
| max_volumes                  | string                  | This property is used by cluster<br>administrator to specify the limit on<br>maximum number of volumes<br>allowed in the SVM. The value can<br>be either the string "unlimited" or a<br>number.                       |
| name                         | string                  | The name of the SVM.                                                                                                    |
| ndmp                         | ndmp                    |                                                                                                    |

| Name                                    | Туре                                   | Description                                                                                                    |
|-----------------------------------------|----------------------------------------|----------------------------------------------------------------------------------------------------|
| nfs                                     | nfs                                    |                                                                                                    |
| nis                                     | nis                                    |                                                                                                    |
| nsswitch                                | nsswitch                               | Name service switch configuration                                                                                                    |
| number_of_volumes_in_recovery_<br>queue | integer                                | Number of volumes in the recovery queue.                                                                                                    |
| nvme                                    | nvme                                   |                                                                                                    |
| qos_adaptive_policy_group_templa<br>te  | qos_adaptive_policy_group_templa<br>te | This optionally specifies which QoS<br>adaptive policy group to apply to<br>the SVM as a template. This policy<br>group will then be assigned to<br>volumes created or rehosted into<br>this SVM. This policy group defines<br>measurable service level objectives<br>(SLOs) and Service Level<br>Agreements (SLAs) that adjust<br>based on the volume allocated<br>space or used space. |
| qos_policy                              | qos_policy                             | This optionally specifies which QoS<br>policy group to apply to the<br>Vserver. This policy group defines<br>measurable service level objectives<br>(SLOs) that apply to the storage<br>objects with which the policy group<br>is associated.                                                                                                    |
| routes                                  | array[network_route_for_svm]           | Optional array of routes for the SVM                                                                                                    |
| s3                                      | s3                                     |                                                                                                    |
| snapmirror                              | snapmirror                             | Specifies attributes for SVM DR protection.                                                                                                    |
| snapshot_policy                         | snapshot_policy                        | This is a reference to the Snapshot copy policy.                                                                                                    |
| state                                   | string                                 | SVM State                                                                                                    |
| storage                                 | storage                                |                                                                                                    |

| Name                                    | Туре    | Description                                                                                                    |
|-----------------------------------------|---------|----------------------------------------------------------------------------------------------------|
| subtype                                 | string  | SVM subtype. The SVM subtype<br>sync_destination is created<br>automatically when an SVM of<br>subtype sync_source is created on<br>the source MetroCluster cluster. A<br>POST request with<br>sync_destination as SVM subtype<br>is invalid. |
| total_volume_size_in_recovery_qu<br>eue | integer | Sum of the sizes of the volumes in the recovery queue.                                                                                                    |
| uuid                                    | string  | The unique identifier of the SVM.                                                                                                    |

**Example response** 

```
{
 " links": {
   "self": {
     "href": "/api/resourcelink"
   }
 },
 "aggregates": {
   " links": {
    "self": {
      "href": "/api/resourcelink"
    }
   },
   "available size": 10156560384,
   "name": "aggr1",
   "snaplock_type": "non_snaplock",
   "state": "online",
   "type": "hdd",
   "uuid": "1cd8a442-86d1-11e0-ae1c-123478563412"
 },
 "anti ransomware default volume state": "disabled",
 "certificate": {
   " links": {
     "self": {
       "href": "/api/resourcelink"
     }
   },
   "uuid": "1cd8a442-86d1-11e0-ae1c-123478563412"
 },
 "cifs": {
   " links": {
    "self": {
       "href": "/api/resourcelink"
     }
   },
   "ad domain": {
    "fqdn": "example.com"
   },
   "domain workgroup": "string",
   "name": "CIFS1"
 },
 "comment": "string",
 "dns": {
   " links": {
     "self": {
```

```
"href": "/api/resourcelink"
   }
  },
  "domains": [
   "example.com",
  "example2.example3.com"
 ],
  "servers": [
  "10.224.65.20",
  "2001:db08:a0b:12f0::1"
 ]
},
"fc interfaces": {
 " links": {
   "self": {
     "href": "/api/resourcelink"
   }
  },
  "data_protocol": "fcp",
  "location": {
   "port": {
      " links": {
        "self": {
         "href": "/api/resourcelink"
       }
      },
      "name": "Oa",
     "node": {
       "name": "node1"
      },
     "uuid": "1cd8a442-86d1-11e0-ae1c-123478563412"
   }
  },
  "name": "lif1",
 "uuid": "1cd8a442-86d1-11e0-ae1c-123478563412"
},
"fcp": {
  " links": {
   "self": {
     "href": "/api/resourcelink"
   }
  }
},
"ip interfaces": {
 " links": {
   "self": {
```

```
"href": "/api/resourcelink"
   }
 },
 "ip": {
   "address": "10.10.10.7",
   "netmask": "24"
 },
 "location": {
   "broadcast domain": {
     " links": {
       "self": {
         "href": "/api/resourcelink"
       }
     },
     "name": "bd1",
      "uuid": "lcd8a442-86d1-11e0-ae1c-123478563412"
   },
   "home node": {
     " links": {
       "self": {
         "href": "/api/resourcelink"
       }
     },
     "name": "node1",
     "uuid": "lcd8a442-86d1-11e0-ae1c-123478563412"
   }
 },
 "name": "lif1",
 "service policy": "default-management",
 "services": {
 },
 "subnet": {
   " links": {
     "self": {
       "href": "/api/resourcelink"
     }
   },
   "name": "subnet1",
   "uuid": "1cd8a442-86d1-11e0-ae1c-123478563412"
 },
 "uuid": "1cd8a442-86d1-11e0-ae1c-123478563412"
},
"ipspace": {
 " links": {
   "self": {
     "href": "/api/resourcelink"
```

```
}
  },
 "name": "exchange",
 "uuid": "1cd8a442-86d1-11e0-ae1c-123478563412"
},
"iscsi": {
 " links": {
  "self": {
    "href": "/api/resourcelink"
  }
 }
},
"language": "c.utf_8",
"ldap": {
"servers": {
}
},
"name": "svm1",
"nfs": {
" links": {
   "self": {
    "href": "/api/resourcelink"
  }
 }
},
"nis": {
" links": {
  "self": {
   "href": "/api/resourcelink"
  }
 },
 "servers": {
 }
},
"nsswitch": {
 "group": {
 },
 "hosts": {
 },
 "namemap": {
 },
 "netgroup": {
 },
 "passwd": {
 }
},
```

```
"number of volumes in recovery queue": 0,
"nvme": {
  " links": {
    "self": {
      "href": "/api/resourcelink"
    }
  }
},
"qos adaptive policy group template": {
  " links": {
    "self": {
     "href": "/api/resourcelink"
   }
  },
  "max throughput iops": 10000,
  "max throughput mbps": 500,
  "min throughput iops": 2000,
  "min throughput mbps": 500,
  "name": "performance",
  "uuid": "lcd8a442-86d1-11e0-ae1c-123478563412"
},
"qos policy": {
  " links": {
   "self": {
      "href": "/api/resourcelink"
   }
  },
  "max throughput iops": 10000,
  "max throughput mbps": 500,
  "min throughput iops": 2000,
  "min throughput mbps": 500,
  "name": "performance",
  "uuid": "lcd8a442-86d1-11e0-ae1c-123478563412"
},
"routes": {
  "destination": {
    "address": "10.10.10.7",
   "family": "ipv4",
   "netmask": "24"
  },
  "gateway": "10.1.1.1"
},
"s3": {
 " links": {
   "self": {
      "href": "/api/resourcelink"
```

```
}
    },
    "certificate": {
     " links": {
       "self": {
         "href": "/api/resourcelink"
       }
      },
      "uuid": "1cd8a442-86d1-11e0-ae1c-123478563412"
    },
    "name": "s3-server-1"
  },
  "snapmirror": {
    "protected consistency group count": 0,
   "protected volumes count": 0
  },
  "snapshot policy": {
   " links": {
     "self": {
       "href": "/api/resourcelink"
     }
    },
    "name": "default",
   "uuid": "1cd8a442-86d1-11e0-ae1c-123478563412"
  },
  "state": "running",
 "storage": {
   "allocated": 0,
   "available": 0,
   "used percentage": 0
  },
 "subtype": "default",
 "total volume size in recovery queue": 0,
 "uuid": "02c9e252-41be-11e9-81d5-00a0986138f7"
}
```

# Error

Status: Default

#### **ONTAP Error Response Codes**

| Error codes | Description                                                                    |
|-------------|--------------------------------------------------------------------------------|
| 262188      | Field "top_metric" was specified twice (to "iops.read" and "throughput.read"). |

| Name  | Туре           | Description |
|-------|----------------|-------------|
| error | returned_error |             |

#### Example error

```
{
    "error": {
        "arguments": {
            "code": "string",
            "message": "string"
        },
        "code": "4",
        "message": "entry doesn't exist",
        "target": "uuid"
    }
}
```

# Definitions

#### See Definitions

href

| Name | Туре   | Description |
|------|--------|-------------|
| href | string |             |

\_links

| Name | Туре | Description |
|------|------|-------------|
| self | href |             |

### aggregates

| Name           | Туре    | Description                |
|----------------|---------|----------------------------|
| _links         | _links  |                            |
| available_size | integer | Space available, in bytes. |
| name           | string  |                            |
| snaplock_type  | string  | SnapLock type.             |
| state          | string  | Aggregate state.           |
| type           | string  | Type of aggregate.         |
| uuid           | string  |                            |

# event\_log

| Name                                      | Туре    | Description                                                               |
|-------------------------------------------|---------|---------------------------------------------------------------------------|
| is_enabled_on_new_file_extensio<br>n_seen | boolean | Specifies whether to send an EMS when a new file extension is discovered. |
| is_enabled_on_snapshot_copy_c<br>reation  | boolean | Specifies whether to send an EMS when a Snapshot copy is created.         |

### arw\_vserver

Anti-ransomware related information for the SVM.

| Name      | Туре      | Description |
|-----------|-----------|-------------|
| event_log | event_log |             |

#### certificate

Support for this field will be removed in a future release. Please use /svm/svms/{svm.uuid}/web for this field. Certificate for incoming TLS connection requests.

| Name   | Туре   | Description      |
|--------|--------|------------------|
| _links | _links |                  |
| name   | string | Certificate name |
| uuid   | string | Certificate UUID |

### ad\_domain

| Name                | Туре   | Description                                                                                                    |
|---------------------|--------|----------------------------------------------------------------------------------------------------|
| default_site        | string | The default site used by LIFs that do not have a site membership.                                                                                                    |
| fqdn                | string | The fully qualified domain name<br>of the Windows Active Directory<br>to which this CIFS server<br>belongs. A CIFS server appears<br>as a member of Windows server<br>object in the Active Directory<br>store. |
| organizational_unit | string | Specifies the organizational unit<br>within the Active Directory<br>domain to associate with the<br>CIFS server.                                                                                               |
| password            | string | The account password used to<br>add this CIFS server to the Active<br>Directory. This is not audited.<br>Valid in POST only.                                                                                   |
| user                | string | The user account used to add<br>this CIFS server to the Active<br>Directory. Valid in POST only.                                                                                                    |

cifs

| Name      | Туре      | Description |
|-----------|-----------|-------------|
| _links    | _links    |             |
| ad_domain | ad_domain |             |

| Name             | Туре    | Description                                                                                                    |
|------------------|---------|----------------------------------------------------------------------------------------------------|
| allowed          | boolean | If this is set to true, an SVM<br>administrator can manage the<br>CIFS service. If it is false, only<br>the cluster administrator can<br>manage the service. |
| domain_workgroup | string  | The NetBIOS name of the domain or workgroup associated with the CIFS server.                                                                                 |
| enabled          | boolean | If allowed, setting to true enables the CIFS service.                                                                                                    |
| name             | string  | The NetBIOS name of the CIFS server.                                                                                                    |

#### dns

| Name    | Туре          | Description                                                                                                    |
|---------|---------------|----------------------------------------------------------------------------------------------------|
| _links  | _links        |                                                                                                    |
| domains | array[string] | <ul> <li>A list of DNS domains. Domain names have the following requirements:</li> <li>The name must contain only the following characters: A through Z, a through z, 0 through 9, ".", "-" or "_".</li> </ul> |
|         |               | <ul> <li>The first character of each<br/>label, delimited by ".", must<br/>be one of the following<br/>characters: A through Z or a<br/>through z or 0 through 9.</li> </ul>                                   |
|         |               | <ul> <li>The last character of each<br/>label, delimited by ".", must<br/>be one of the following<br/>characters: A through Z, a<br/>through z, or 0 through 9.</li> </ul>                                     |
|         |               | <ul> <li>The top level domain must<br/>contain only the following<br/>characters: A through Z, a<br/>through z.</li> </ul>                                                                                     |
|         |               | <ul> <li>The system reserves the<br/>following names:"all", "local",<br/>and "localhost".</li> </ul>                                                                                                    |

| Name    | Туре          | Description                                                                                  |
|---------|---------------|----------------------------------------------------------------------------------------------|
| servers | array[string] | The list of IP addresses of the DNS servers. Addresses can be either IPv4 or IPv6 addresses. |

node

The node on which the FC port is located.

| Name | Туре   | Description                                           |
|------|--------|-------------------------------------------------------|
| name | string | The name of the node on which the FC port is located. |

#### fc\_port\_reference

An FC port is the physical port of an FC adapter on a cluster node that can be connected to an FC network.

| Name   | Туре   | Description                               |
|--------|--------|-------------------------------------------|
| _links | _links |                                           |
| name   | string | The name of the FC port.                  |
| node   | node   | The node on which the FC port is located. |
| uuid   | string | The unique identifier of the FC port.     |

#### location

The location of the Fibre Channel interface is defined by the location of its port.

| Name | Туре | Description                                                                                                    |
|------|------|----------------------------------------------------------------------------------------------------|
| port |      | An FC port is the physical port of<br>an FC adapter on a cluster node<br>that can be connected to an FC<br>network. |

#### fc\_interface\_svm

| Name   | Туре   | Description |
|--------|--------|-------------|
| _links | _links |             |

| Name          | Туре     | Description                                                                         |
|---------------|----------|-------------------------------------------------------------------------------------|
| data_protocol | string   | The data protocol for which the<br>Fibre Channel interface is<br>configured.        |
| location      | location | The location of the Fibre Channel interface is defined by the location of its port. |
| name          | string   | The name of the Fibre Channel interface.                                            |
| uuid          | string   | The unique identifier of the Fibre Channel interface.                               |

### fcp

| Name    | Туре    | Description                                                                                                    |
|---------|---------|----------------------------------------------------------------------------------------------------|
| _links  | _links  |                                                                                                    |
| allowed | boolean | If this is set to true, an SVM<br>administrator can manage the<br>FCP service. If it is false, only the<br>cluster administrator can manage<br>the service. |
| enabled | boolean | If allowed, setting to true enables the FCP service.                                                                                                    |

# ip

## IP information

| Name    | Туре   | Description                                                 |
|---------|--------|-------------------------------------------------------------|
| address | string | IPv4 or IPv6 address                                        |
| netmask | string | Input as netmask length (16) or<br>IPv4 mask (255.255.0.0). |

# broadcast\_domain

Broadcast domain UUID along with a readable name.

| Name   | Туре   | Description |
|--------|--------|-------------|
| _links | _links |             |

| Name | Туре   | Description                                         |
|------|--------|-----------------------------------------------------|
| name | string | Name of the broadcast domain, scoped to its IPspace |
| uuid | string | Broadcast domain UUID                               |

#### home\_node

| Name   | Туре   | Description |
|--------|--------|-------------|
| _links | _links |             |
| name   | string |             |
| uuid   | string |             |

#### location

Home\_node is optional.

| Name             | Туре             | Description                                       |
|------------------|------------------|---------------------------------------------------|
| broadcast_domain | broadcast_domain | Broadcast domain UUID along with a readable name. |
| home_node        | home_node        |                                                   |

# ip\_subnet\_reference

A named subnet. Either UUID or name can be supplied on input.

| Name   | Туре   | Description                                                                                                    |
|--------|--------|----------------------------------------------------------------------------------------------------|
| _links | _links |                                                                                                    |
| name   | string | The name of the subnet. If only<br>the name is provided, the<br>IPspace scope must be provided<br>by the object this object is<br>embedded in. |
| uuid   | string | The UUID that uniquely identifies the subnet.                                                                                                  |

#### ip\_interface\_svm

Interface parameters. Name and home\_node are optional.

| Name   | Туре   | Description |
|--------|--------|-------------|
| _links | _links |             |

| Name           | Туре                | Description                                                   |
|----------------|---------------------|---------------------------------------------------------------|
| ip             | ip                  | IP information                                                |
| location       | location            | Home_node is optional.                                        |
| name           | string              | The name of the interface (optional).                         |
| service_policy | string              | Built-in service policies for SVMs.                           |
| services       | array[string]       | The services associated with the interface.                   |
| subnet         | ip_subnet_reference | A named subnet. Either UUID or name can be supplied on input. |
| uuid           | string              | The UUID that uniquely identifies the interface.              |

# ipspace

Either the UUID or name may be supplied on input.

| Name   | Туре   | Description  |
|--------|--------|--------------|
| _links | _links |              |
| name   | string | IPspace name |
| uuid   | string | IPspace UUID |

iscsi

| Name    | Туре    | Description                                                                                                    |
|---------|---------|----------------------------------------------------------------------------------------------------|
| _links  | _links  |                                                                                                    |
| allowed | boolean | If this is set to true, an SVM<br>administrator can manage the<br>iSCSI service. If it is false, only<br>the cluster administrator can<br>manage the service. |
| enabled | boolean | If allowed, setting to true enables the ISCSI service.                                                                                                    |

ldap

| Name                       | Туре          | Description                                                                                                    |
|----------------------------|---------------|----------------------------------------------------------------------------------------------------|
| ad_domain                  | string        | This parameter specifies the<br>name of the Active Directory<br>domain used to discover LDAP<br>servers for use by this client. This<br>is mutually exclusive with<br>servers during POST. |
| base_dn                    | string        | Specifies the default base DN for all searches.                                                                                                    |
| bind_dn                    | string        | Specifies the user that binds to<br>the LDAP servers. SVM API<br>supports anonymous binding. For<br>Simple and SASL LDAP binding,<br>use the LDAP API endpoint.                            |
| enabled                    | boolean       | Enable LDAP? Setting to true creates a configuration if not already created.                                                                                                    |
| restrict_discovery_to_site | boolean       | Specifies whether or not LDAP server discovery is restricted to site-scope.                                                                                                    |
| servers                    | array[string] |                                                                                                    |

# ndmp

| Name    | Туре    | Description                                                                                                    |
|---------|---------|----------------------------------------------------------------------------------------------------|
| allowed | boolean | If this is set to true, an SVM<br>administrator can manage the<br>NDMP service. If it is false, only<br>the cluster administrator can<br>manage the service. |

#### nfs

| Name    | Туре    | Description                                                                                                    |
|---------|---------|----------------------------------------------------------------------------------------------------|
| _links  | _links  |                                                                                                    |
| allowed | boolean | If this is set to true, an SVM<br>administrator can manage the<br>NFS service. If it is false, only the<br>cluster administrator can manage<br>the service. |

| Name    | Туре | Description                                          |
|---------|------|------------------------------------------------------|
| enabled |      | If allowed, setting to true enables the NFS service. |

#### nis

| Name    | Туре          | Description                                                                                    |
|---------|---------------|------------------------------------------------------------------------------------------------|
| _links  | _links        |                                                                                                |
| domain  | string        | The NIS domain to which this configuration belongs.                                            |
| enabled | boolean       | Enable NIS? Setting to true creates a configuration if not already created.                    |
| servers | array[string] | A list of hostnames or IP<br>addresses of NIS servers used by<br>the NIS domain configuration. |

## nsswitch

Name service switch configuration

| Name     | Туре          | Description      |
|----------|---------------|------------------|
| group    | array[string] | Group sources    |
| hosts    | array[string] | Host sources     |
| namemap  | array[string] | NameMap sources  |
| netgroup | array[string] | NetGroup sources |
| passwd   | array[string] | Password sources |

#### nvme

| Name    | Туре    | Description                                                                                                    |
|---------|---------|----------------------------------------------------------------------------------------------------|
| _links  | _links  |                                                                                                    |
| allowed | boolean | If this is set to true, an SVM<br>administrator can manage the<br>NVMe service. If it is false, only<br>the cluster administrator can<br>manage the service. |

| Name    | Туре | Description                                           |
|---------|------|-------------------------------------------------------|
| enabled |      | If allowed, setting to true enables the NVMe service. |

qos\_adaptive\_policy\_group\_template

This optionally specifies which QoS adaptive policy group to apply to the SVM as a template. This policy group will then be assigned to volumes created or rehosted into this SVM. This policy group defines measurable service level objectives (SLOs) and Service Level Agreements (SLAs) that adjust based on the volume allocated space or used space.

| Name                | Туре    | Description                                                                                                    |
|---------------------|---------|----------------------------------------------------------------------------------------------------|
| _links              | _links  |                                                                                                    |
| max_throughput_iops | integer | Specifies the maximum<br>throughput in IOPS, 0 means<br>none. This is mutually exclusive<br>with name and UUID during<br>POST and PATCH.                                                                                                    |
| max_throughput_mbps | integer | Specifies the maximum<br>throughput in Megabytes per sec,<br>0 means none. This is mutually<br>exclusive with name and UUID<br>during POST and PATCH.                                                                                                    |
| min_throughput_iops | integer | Specifies the minimum<br>throughput in IOPS, 0 means<br>none. Setting "min_throughput" is<br>supported on AFF platforms only,<br>unless FabricPool tiering policies<br>are set. This is mutually exclusive<br>with name and UUID during<br>POST and PATCH. |
| min_throughput_mbps | integer | Specifies the minimum<br>throughput in Megabytes per sec,<br>0 means none. This is mutually<br>exclusive with name and UUID<br>during POST and PATCH.                                                                                                    |
| name                | string  | The QoS policy group name. This<br>is mutually exclusive with UUID<br>and other QoS attributes during<br>POST and PATCH.                                                                                                    |

| Name | Туре   | Description                                                                                                    |
|------|--------|----------------------------------------------------------------------------------------------------|
| uuid | string | The QoS policy group UUID. This<br>is mutually exclusive with name<br>and other QoS attributes during<br>POST and PATCH. |

qos\_policy

This optionally specifies which QoS policy group to apply to the Vserver. This policy group defines measurable service level objectives (SLOs) that apply to the storage objects with which the policy group is associated.

| Name                | Туре    | Description                                                                                                    |
|---------------------|---------|----------------------------------------------------------------------------------------------------|
| _links              | _links  |                                                                                                    |
| max_throughput_iops | integer | Specifies the maximum<br>throughput in IOPS, 0 means<br>none. This is mutually exclusive<br>with name and UUID during<br>POST and PATCH.                                                                                                    |
| max_throughput_mbps | integer | Specifies the maximum<br>throughput in Megabytes per sec,<br>0 means none. This is mutually<br>exclusive with name and UUID<br>during POST and PATCH.                                                                                                    |
| min_throughput_iops | integer | Specifies the minimum<br>throughput in IOPS, 0 means<br>none. Setting "min_throughput" is<br>supported on AFF platforms only,<br>unless FabricPool tiering policies<br>are set. This is mutually exclusive<br>with name and UUID during<br>POST and PATCH. |
| min_throughput_mbps | integer | Specifies the minimum<br>throughput in Megabytes per sec,<br>0 means none. This is mutually<br>exclusive with name and UUID<br>during POST and PATCH.                                                                                                    |
| name                | string  | The QoS policy group name. This<br>is mutually exclusive with UUID<br>and other QoS attributes during<br>POST and PATCH.                                                                                                    |

| Name | Туре   | Description                                                                                                    |
|------|--------|----------------------------------------------------------------------------------------------------|
| uuid | string | The QoS policy group UUID. This<br>is mutually exclusive with name<br>and other QoS attributes during<br>POST and PATCH. |

ip\_info

IP information

| Name    | Туре   | Description                                                                                                    |
|---------|--------|----------------------------------------------------------------------------------------------------|
| address | string | IPv4 or IPv6 address                                                                                                    |
| family  | string | IPv4 or IPv6                                                                                                    |
| netmask | string | Input as netmask length (16) or<br>IPv4 mask (255.255.0.0). For<br>IPv6, the default value is 64 with<br>a valid range of 1 to 127. Output<br>is always netmask length. |

# network\_route\_for\_svm

| Name        | Туре    | Description                                                      |
|-------------|---------|------------------------------------------------------------------|
| destination | ip_info | IP information                                                   |
| gateway     | string  | The IP address of the gateway router leading to the destination. |

## certificate

Specifies the certificate that will be used for creating HTTPS connections to the S3 server.

| Name   | Туре   | Description      |
|--------|--------|------------------|
| _links | _links |                  |
| name   | string | Certificate name |
| uuid   | string | Certificate UUID |

s3

| Name   | Туре   | Description |
|--------|--------|-------------|
| _links | _links |             |

| Name              | Туре        | Description                                                                                                    |
|-------------------|-------------|----------------------------------------------------------------------------------------------------|
| certificate       | certificate | Specifies the certificate that will<br>be used for creating HTTPS<br>connections to the S3 server.                                                                                                    |
| default_unix_user | string      | Specifies the default UNIX user for NAS Access.                                                                                                    |
| default_win_user  | string      | Specifies the default Windows user for NAS Access.                                                                                                    |
| enabled           | boolean     | Specifies whether or not to<br>enable S3. Setting this value to<br>true creates a service if one is not<br>yet created.                                                                                |
| is_http_enabled   | boolean     | Specifies whether HTTP is<br>enabled on the S3 server. By<br>default, HTTP is disabled on the<br>S3 server.                                                                                            |
| is_https_enabled  | boolean     | Specifies whether HTTPS is<br>enabled on the S3 server. By<br>default, HTTPS is enabled on the<br>S3 server.                                                                                           |
| name              | string      | Specifies the name of the S3<br>server. A server name length can<br>range from 1 to 253 characters<br>and can only contain the following<br>combination of characters 0-9, A-<br>Z, a-z, ".", and "-". |
| port              | integer     | Specifies the HTTP listener port<br>for the S3 server. By default,<br>HTTP is enabled on port 80.                                                                                                    |
| secure_port       | integer     | Specifies the HTTPS listener port<br>for the S3 server. By default,<br>HTTPS is enabled on port 443.                                                                                                   |

snapmirror

Specifies attributes for SVM DR protection.

| Name                                  | Туре    | Description                                                                                       |
|---------------------------------------|---------|---------------------------------------------------------------------------------------------------|
| is_protected                          | boolean | Specifies whether the SVM is a<br>SnapMirror source SVM, using<br>SnapMirror to protect its data. |
| protected_consistency_group_co<br>unt | integer | Specifies the number of SVM DR protected consistency groups in the SVM.                           |
| protected_volumes_count               | integer | Specifies the number of SVM DR protected volumes in the SVM.                                      |

# snapshot\_policy

This is a reference to the Snapshot copy policy.

| Name   | Туре   | Description |
|--------|--------|-------------|
| _links | _links |             |
| name   | string |             |
| uuid   | string |             |

# storage

| Name                     | Туре    | Description                                                                                                  |
|--------------------------|---------|----------------------------------------------------------------------------------------------------|
| allocated                | integer | Total size of the volumes in SVM, in bytes.                                                                  |
| available                | integer | Currently available storage capacity in SVM, in bytes.                                                       |
| limit                    | integer | Maximum storage permitted on a single SVM, in bytes.                                                         |
| limit_threshold_alert    | integer | Indicates at what percentage of<br>storage capacity an alert<br>message is sent. The default<br>value is 90. |
| limit_threshold_exceeded | boolean | Indicates whether the total storage capacity exceeds the alert percentage.                                   |
| used_percentage          | integer | The percentage of storage capacity used.                                                                     |

error\_arguments

| Name    | Туре   | Description      |
|---------|--------|------------------|
| code    | string | Argument code    |
| message | string | Message argument |

returned\_error

| Name      | Туре                   | Description                                 |
|-----------|------------------------|---------------------------------------------|
| arguments | array[error_arguments] | Message arguments                           |
| code      | string                 | Error code                                  |
| message   | string                 | Error message                               |
| target    | string                 | The target parameter that caused the error. |

# **Update SVM properties**

PATCH /svm/svms/{uuid}

#### Introduced In: 9.6

Updates one or more of the following properties of an individual SVM: SVM name, SVM default volume language code, SVM comment, and SVM state.

# **Related ONTAP commands**

- vserver modify
- vserver rename
- vserver start
- vserver stop
- security ssl modify
- vserver add-protocols
- vserver remove-protocols

# **Examples**

1. Stops an SVM and updates the "comment" field for an individual SVM

```
PATCH "/api/svm/svms/f16f0935-5281-11e8-b94d-005056b46485"
'{"state":"stopped", "comment":"This SVM is stopped."}'
```

1. Starts an SVM and updates the "comment" field for an individual SVM

```
PATCH "/api/svm/svms/f16f0935-5281-11e8-b94d-005056b46485"
'{"state":"running", "comment":"This SVM is running."}'
```

1. Updates the "language" field for an individual SVM

```
PATCH "/api/svm/svms/f16f0935-5281-11e8-b94d-005056b46485" '{"language":"en.UTF-8"}'
```

1. Updates the "name" field for an SVM or renames the SVM

```
PATCH "/api/svm/svms/f16f0935-5281-11e8-b94d-005056b46485"
'{"name":"svm new"}'
```

1. Updates the aggregates for an individual SVM

```
PATCH "/api/svm/svms/f16f0935-5281-11e8-b94d-005056b46485"
'{"aggregates":{"name":["aggr1","aggr2","aggr3"]}}'
```

1. Updates the Snapshot copy policy for an individual SVM

```
PATCH "/api/svm/svms/f16f0935-5281-11e8-b94d-005056b46485"
'{"snapshot policy":{"name":"custom1"}}'
```

1. Updates the TLS certificate for an individual SVM

```
PATCH "/api/svm/svms/f16f0935-5281-11e8-b94d-005056b46485"
'{"certificate":{"uuid":"1cd8a442-86d1-11e0-ae1c-123478563412"}}'
```

1. Updates the QoS policy for the SVM

```
PATCH "/api/svm/svms/f16f0935-5281-11e8-b94d-005056b46485"
'{"qos policy group":{"name":"qpolicy1"}}'
```

1. Allows NFS protocol which was previously disallowed for the SVM

```
PATCH "/api/svm/svms/f16f0935-5281-11e8-b94d-005056b46485" '{"nfs":{"allowed":"true"}}'
```

1. Updates the max volume limit for the SVM

```
PATCH "/api/svm/svms/f16f0935-5281-11e8-b94d-005056b46485"
'{"max volumes":"200"}'
```

1. Updates whether file system analytics is enabled on all newly created volumes in the SVM.

```
PATCH "/api/svm/svms/f16f0935-5281-11e8-b94d-005056b46485" '{"auto enable analytics":"true"}'
```

1. Updates whether volume activity tracking is enabled on all newly created volumes in the SVM.

```
PATCH "/api/svm/svms/f16f0935-5281-11e8-b94d-005056b46485" '{"auto enable activity tracking":"true"}'
```

1. Updates the QoS adaptive policy group template for the SVM.

```
PATCH "/api/svm/svms/f16f0935-5281-11e8-b94d-005056b46485"
'{"qos_adaptive_policy_group_template":{"name":"aqpolicy1"}}'
```

1. Updates the maximum storage permitted on a single SVM.

```
PATCH "/api/svm/svms/f16f0935-5281-11e8-b94d-005056b46485"
'{"storage":{"limit":"40GB"}}'
```

1. Updates the percentage of storage capacity at which an alert message is sent.

```
PATCH "/api/svm/svms/f16f0935-5281-11e8-b94d-005056b46485"
'{"storage":{"limit":"400MB", "limit threshold alert":"98"}}'
```

#### Learn more

DOC /svm/svms

# **Parameters**

| Name           | Туре    | In    | Required | Description                                                                                                    |
|----------------|---------|-------|----------|----------------------------------------------------------------------------------------------------|
| uuid           | string  | path  | True     | Filter by UUID                                                                                                    |
| return_timeout | integer | query | False    | The number of<br>seconds to allow the<br>call to execute<br>before returning.<br>When doing a<br>POST, PATCH, or<br>DELETE operation<br>on a single record,<br>the default is 0<br>seconds. This<br>means that if an<br>asynchronous<br>operation is started,<br>the server<br>immediately returns<br>HTTP code 202<br>(Accepted) along<br>with a link to the job.<br>If a non-zero value<br>is specified for<br>POST, PATCH, or<br>DELETE operations,<br>ONTAP waits that<br>length of time to see<br>if the job completes<br>so it can return<br>something other<br>than 202.<br>• Default value: 1<br>• Max value: 120 |
|                |         |       |          | <ul><li>Max value: 120</li><li>Min value: 0</li></ul>                                                                                                    |

# **Request Body**

| Name                 | Туре              | Description                                                                                                    |
|----------------------|-------------------|----------------------------------------------------------------------------------------------------|
| _links               | _links            |                                                                                                    |
| aggregates           | array[aggregates] | List of allowed aggregates for SVM<br>volumes. An administrator is<br>allowed to create volumes on these<br>aggregates. |
| aggregates_delegated | boolean           | This property is true when the administrator has delegated the aggregates for the SVM volumes.                          |

| Name                                                                | Туре        | Description                                                                                                    |
|---------------------------------------------------------------------|-------------|----------------------------------------------------------------------------------------------------|
| anti_ransomware                                                     | arw_vserver | Anti-ransomware related information for the SVM.                                                                                                    |
| anti_ransomware_auto_switch_dur<br>ation_without_new_file_extension | integer     | One of the many conditions to be<br>satisfied to automatically switch the<br>anti-ransomware state of the<br>volumes in this SVM from<br>"learning" (dry-run) to "enabled" is<br>that no new file-extensions are<br>observed in the volume in recent<br>time. This parameter optionally<br>specifies the recent time duration<br>(in days) to be considered during<br>which no new file-extension should<br>be observed in a given volume to<br>automatically switch the anti-<br>ransomware state from "learning""<br>to "enabled". |
| anti_ransomware_auto_switch_fro<br>m_learning_to_enabled            | boolean     | This property specifies whether<br>anti-ransomware state of the<br>volumes in this SVM are<br>automatically switched by the<br>system from "learning" (dry-run) to<br>"enabled" (active) state after<br>sufficient learning.                                                                                                    |
| anti_ransomware_auto_switch_min<br>imum_file_count                  | integer     | One of the many conditions to be<br>satisfied to automatically switch the<br>anti-ransomware state of the<br>volumes in this SVM from<br>"learning" (dry-run) to "enabled" is<br>that the volume should have a<br>minimum file count in "learning"<br>state. This parameter optionally<br>specifies the minimum number of<br>newly created files in "learning"<br>state in a given volume to<br>automatically switch the anti-<br>ransomware state from "learning"<br>to "enabled".                                                  |

| Name                                                    | Туре    | Description                                                                                                    |
|---------------------------------------------------------|---------|----------------------------------------------------------------------------------------------------|
| anti_ransomware_auto_switch_min<br>imum_file_extension  | integer | One of the many conditions to be<br>satisfied to automatically switch the<br>anti-ransomware state of the<br>volumes in this SVM from<br>"learning" (dry-run) to "enabled" is<br>that the volume should have<br>minimum number of file extensions<br>in "learning" state. This parameter<br>optionally specifies the minimum<br>number of new file extensions in<br>"learning" state in a given volume<br>to automatically switch the anti-<br>ransomware state from "learning"<br>to "enabled".                                                                                                    |
| anti_ransomware_auto_switch_min<br>imum_learning_period | integer | One of the many conditions to be<br>satisfied to automatically switch the<br>anti-ransomware state of the<br>volumes in this SVM from<br>"learning" (dry-run) to "enabled" is<br>that the volume should be in<br>"learning" state for sufficient time<br>period. This parameter optionally<br>specifies the minimum number of<br>days a given volume should be in<br>"learning" state to automatically<br>switch the anti-ransomware state<br>from "learning" to "enabled".                                                                                                    |
| anti_ransomware_default_volume_<br>state                | string  | Specifies the default Anti-<br>ransomware state of the volumes in<br>the SVM. Default<br>"anti_ransomware_default_volume<br>_state" property is disabled for<br>POST operation. If this value is<br>"disabled", Anti-ransomware<br>protection is disabled by default on<br>the new volumes that are created<br>in the SVM. If this value is<br>"dry_run", Anti-ransomware<br>protection is in learning mode by<br>default on the new volumes that<br>are created in the SVM. When the<br>Anti-ransomware license is not<br>present, this property is ignored<br>and volumes will be created with<br>the "disabled" state. |

| Name                                                 | Туре    | Description                                                                                                    |
|------------------------------------------------------|---------|----------------------------------------------------------------------------------------------------|
| anti_ransomware_incoming_write_t                     | string  | One of the many conditions to be<br>satisfied to automatically switch the<br>anti-ransomware state of the<br>volumes in this SVM from<br>"learning" (dry-run) to "enabled" is<br>that the volume should have<br>sufficient data ingested to do the<br>learning. This parameter optionally<br>specifies the minimum amount of<br>data (in GB) to be written to a given<br>volume during the learning period<br>to automatically switch the anti-<br>ransomware state from "learning"<br>to "enabled". The amount of data<br>considered as ingested also<br>includes the data that is deleted or<br>overwritten after ingestion.        |
| anti_ransomware_incoming_write_t<br>hreshold_percent | string  | One of the many conditions to be<br>satisfied to automatically switch the<br>anti-ransomware state of the<br>volumes in this SVM from<br>"learning" (dry-run) to "enabled" is<br>that the volume should have<br>sufficient data ingested to do the<br>learning. This parameter optionally<br>specifies the minimum amount of<br>data (in percentage) to be written to<br>a given volume during the learning<br>period to automatically switch the<br>anti-ransomware state from<br>"learning" to "enabled". The amount<br>of data considered as ingested also<br>includes the data that is deleted or<br>overwritten after ingestion. |
| auto_enable_activity_tracking                        | boolean | Specifies whether volume activity tracking is automatically enabled on volumes that are created in the SVM.                                                                                                    |
| auto_enable_analytics                                | boolean | Specifies whether file system<br>analytics is automatically enabled<br>on volumes that are created in the<br>SVM.                                                                                                    |

| Name                         | Туре                    | Description                                                                                                    |
|------------------------------|-------------------------|----------------------------------------------------------------------------------------------------|
| certificate                  | certificate             | Support for this field will be<br>removed in a future release. Please<br>use /svm/svms/{svm.uuid}/web for<br>this field. Certificate for incoming<br>TLS connection requests.                                         |
| cifs                         | cifs                    |                                                                                                    |
| comment                      | string                  | Comment                                                                                                    |
| dns                          | dns                     |                                                                                                    |
| fc_interfaces                | array[fc_interface_svm] | FC Interface for the SVM                                                                                                    |
| fcp                          | fcp                     |                                                                                                    |
| ip_interfaces                | array[ip_interface_svm] | IP interfaces for the SVM                                                                                                    |
| ipspace                      | ipspace                 | Either the UUID or name may be supplied on input.                                                                                                    |
| is_space_enforcement_logical | boolean                 | Indicates whether logical space<br>enforcement for the SVM is<br>enabled.                                                                                                    |
| is_space_reporting_logical   | boolean                 | Indicates whether logical space reporting for the SVM is enabled.                                                                                                    |
| iscsi                        | iscsi                   |                                                                                                    |
| language                     | string                  | Default volume language code.<br>UTF-8 encoded languages are<br>valid in POST or PATCH. Non UTF-<br>8 language encodings are for<br>backward compatibility and are not<br>valid input for POST and PATCH<br>requests. |
| Idap                         | ldap                    |                                                                                                    |
| max_volumes                  | string                  | This property is used by cluster<br>administrator to specify the limit on<br>maximum number of volumes<br>allowed in the SVM. The value can<br>be either the string "unlimited" or a<br>number.                       |
| name                         | string                  | The name of the SVM.                                                                                                    |
| ndmp                         | ndmp                    |                                                                                                    |

| Name                                    | Туре                                   | Description                                                                                                    |
|-----------------------------------------|----------------------------------------|----------------------------------------------------------------------------------------------------|
| nfs                                     | nfs                                    |                                                                                                    |
| nis                                     | nis                                    |                                                                                                    |
| nsswitch                                | nsswitch                               | Name service switch configuration                                                                                                    |
| number_of_volumes_in_recovery_<br>queue | integer                                | Number of volumes in the recovery queue.                                                                                                    |
| nvme                                    | nvme                                   |                                                                                                    |
| qos_adaptive_policy_group_templa<br>te  | qos_adaptive_policy_group_templa<br>te | This optionally specifies which QoS<br>adaptive policy group to apply to<br>the SVM as a template. This policy<br>group will then be assigned to<br>volumes created or rehosted into<br>this SVM. This policy group defines<br>measurable service level objectives<br>(SLOs) and Service Level<br>Agreements (SLAs) that adjust<br>based on the volume allocated<br>space or used space. |
| qos_policy                              | qos_policy                             | This optionally specifies which QoS<br>policy group to apply to the<br>Vserver. This policy group defines<br>measurable service level objectives<br>(SLOs) that apply to the storage<br>objects with which the policy group<br>is associated.                                                                                                    |
| routes                                  | array[network_route_for_svm]           | Optional array of routes for the SVM                                                                                                    |
| s3                                      | s3                                     |                                                                                                    |
| snapmirror                              | snapmirror                             | Specifies attributes for SVM DR protection.                                                                                                    |
| snapshot_policy                         | snapshot_policy                        | This is a reference to the Snapshot copy policy.                                                                                                    |
| state                                   | string                                 | SVM State                                                                                                    |
| storage                                 | storage                                |                                                                                                    |

| Name                                    | Туре    | Description                                                                                                    |
|-----------------------------------------|---------|----------------------------------------------------------------------------------------------------|
| subtype                                 | string  | SVM subtype. The SVM subtype<br>sync_destination is created<br>automatically when an SVM of<br>subtype sync_source is created on<br>the source MetroCluster cluster. A<br>POST request with<br>sync_destination as SVM subtype<br>is invalid. |
| total_volume_size_in_recovery_qu<br>eue | integer | Sum of the sizes of the volumes in the recovery queue.                                                                                                    |
| uuid                                    | string  | The unique identifier of the SVM.                                                                                                    |

Example request

```
{
 " links": {
   "self": {
     "href": "/api/resourcelink"
   }
 },
 "aggregates": {
   " links": {
    "self": {
      "href": "/api/resourcelink"
    }
   },
   "available size": 10156560384,
   "name": "aggr1",
   "snaplock_type": "non_snaplock",
   "state": "online",
   "type": "hdd",
   "uuid": "1cd8a442-86d1-11e0-ae1c-123478563412"
 },
 "anti ransomware default volume state": "disabled",
 "certificate": {
   " links": {
     "self": {
       "href": "/api/resourcelink"
     }
   },
   "uuid": "1cd8a442-86d1-11e0-ae1c-123478563412"
 },
 "cifs": {
   " links": {
    "self": {
       "href": "/api/resourcelink"
     }
   },
   "ad domain": {
    "fqdn": "example.com"
   },
   "domain workgroup": "string",
   "name": "CIFS1"
 },
 "comment": "string",
 "dns": {
   " links": {
     "self": {
```

```
"href": "/api/resourcelink"
   }
  },
  "domains": [
   "example.com",
  "example2.example3.com"
 ],
 "servers": [
  "10.224.65.20",
  "2001:db08:a0b:12f0::1"
 ]
},
"fc interfaces": {
 " links": {
   "self": {
    "href": "/api/resourcelink"
   }
  },
  "data_protocol": "fcp",
  "location": {
   "port": {
     " links": {
       "self": {
        "href": "/api/resourcelink"
       }
     },
     "name": "Oa",
     "node": {
       "name": "node1"
     },
     "uuid": "1cd8a442-86d1-11e0-ae1c-123478563412"
   }
  },
  "name": "lif1",
 "uuid": "1cd8a442-86d1-11e0-ae1c-123478563412"
},
"fcp": {
 " links": {
   "self": {
     "href": "/api/resourcelink"
   }
 }
},
"ip interfaces": {
 " links": {
   "self": {
```

```
"href": "/api/resourcelink"
   }
 },
 "ip": {
   "address": "10.10.10.7",
   "netmask": "24"
 },
 "location": {
   "broadcast domain": {
     " links": {
       "self": {
         "href": "/api/resourcelink"
       }
     },
     "name": "bd1",
      "uuid": "1cd8a442-86d1-11e0-ae1c-123478563412"
   },
   "home node": {
     " links": {
       "self": {
         "href": "/api/resourcelink"
       }
     },
     "name": "node1",
     "uuid": "lcd8a442-86d1-11e0-ae1c-123478563412"
   }
 },
 "name": "lif1",
 "service policy": "default-management",
 "services": {
 },
 "subnet": {
   " links": {
     "self": {
       "href": "/api/resourcelink"
     }
   },
   "name": "subnet1",
   "uuid": "1cd8a442-86d1-11e0-ae1c-123478563412"
 },
 "uuid": "1cd8a442-86d1-11e0-ae1c-123478563412"
},
"ipspace": {
 " links": {
   "self": {
     "href": "/api/resourcelink"
```

```
}
 },
 "name": "exchange",
 "uuid": "1cd8a442-86d1-11e0-ae1c-123478563412"
},
"iscsi": {
 " links": {
  "self": {
    "href": "/api/resourcelink"
  }
 }
},
"language": "c.utf_8",
"ldap": {
"servers": {
}
},
"name": "svm1",
"nfs": {
" links": {
   "self": {
    "href": "/api/resourcelink"
  }
 }
},
"nis": {
" links": {
  "self": {
   "href": "/api/resourcelink"
  }
 },
 "servers": {
 }
},
"nsswitch": {
 "group": {
 },
 "hosts": {
 },
 "namemap": {
 },
 "netgroup": {
 },
 "passwd": {
 }
},
```

```
"number of volumes in recovery queue": 0,
"nvme": {
  " links": {
    "self": {
     "href": "/api/resourcelink"
    }
  }
},
"qos adaptive policy group template": {
  " links": {
    "self": {
     "href": "/api/resourcelink"
   }
  },
  "max throughput iops": 10000,
  "max throughput mbps": 500,
  "min throughput iops": 2000,
  "min throughput mbps": 500,
  "name": "performance",
  "uuid": "1cd8a442-86d1-11e0-ae1c-123478563412"
},
"qos policy": {
  " links": {
   "self": {
     "href": "/api/resourcelink"
   }
  },
  "max throughput iops": 10000,
  "max throughput mbps": 500,
  "min throughput iops": 2000,
  "min throughput mbps": 500,
  "name": "performance",
 "uuid": "1cd8a442-86d1-11e0-ae1c-123478563412"
},
"routes": {
  "destination": {
    "address": "10.10.10.7",
   "family": "ipv4",
   "netmask": "24"
  },
  "gateway": "10.1.1.1"
},
"s3": {
 " links": {
    "self": {
      "href": "/api/resourcelink"
```

```
}
    },
    "certificate": {
     " links": {
       "self": {
         "href": "/api/resourcelink"
       }
      },
      "uuid": "1cd8a442-86d1-11e0-ae1c-123478563412"
    },
    "name": "s3-server-1"
  },
  "snapmirror": {
    "protected consistency group count": 0,
   "protected volumes count": 0
  },
  "snapshot policy": {
   " links": {
     "self": {
       "href": "/api/resourcelink"
     }
    },
    "name": "default",
   "uuid": "1cd8a442-86d1-11e0-ae1c-123478563412"
  },
  "state": "running",
 "storage": {
   "allocated": 0,
   "available": 0,
   "used percentage": 0
  },
 "subtype": "default",
 "total volume size in recovery queue": 0,
 "uuid": "02c9e252-41be-11e9-81d5-00a0986138f7"
}
```

# Response

Status: 200, Ok

| Name | Туре     | Description |
|------|----------|-------------|
| job  | job_link |             |

## Example response

```
{
    "job": {
        "_links": {
            "self": {
                "href": "/api/resourcelink"
            }
        },
        "uuid": "string"
    }
}
```

# Response

Status: 202, Accepted

# Error

Status: Default

## ONTAP Error Response Codes

| Error codes | Description                                                                                 |
|-------------|---------------------------------------------------------------------------------------------|
| 13434880    | Failed to modify SVM parameters.                                                            |
| 13434881    | Failed to rename SVM.                                                                       |
| 13434883    | SVM parameters except name modified successfully.                                           |
| 13434885    | Non-UTF8 language(s) not supported.                                                         |
| 13434886    | Invalid Snapshot copy policy.                                                               |
| 13434902    | Modification of NSSwitch parameters failed for the SVM.                                     |
| 13434906    | Operation not supported for an SVM of type sync-<br>destination.                            |
| 12451843    | Certificate does not exist.                                                                 |
| 13434908    | Invalid SVM name. The name is already in use by another SVM, IPSpace or cluster.            |
| 13434916    | SVM is in the process of being created. Wait a few minutes, and then try the command again. |

| Error codes | Description                                                                                                    |
|-------------|----------------------------------------------------------------------------------------------------|
| 13434915    | Failed to unlock the SVM because SVM create or delete job is in progress. Wait a few minutes, and then try the command again. |
| 13434911    | Invalid SVM name. Maximum supported length is 41 if SVM is of type \"sync-source\", otherwise 47.                             |
| 262179      | Unexpected argument "storage_limit".                                                                                          |
|             |                                                                                                    |

| Name  | Туре           | Description |
|-------|----------------|-------------|
| error | returned_error |             |

# Example error

```
{
    "error": {
        "arguments": {
            "code": "string",
            "message": "string"
        },
        "code": "4",
        "message": "entry doesn't exist",
        "target": "uuid"
    }
}
```

# Definitions

## See Definitions

href

| Name | Туре   | Description |
|------|--------|-------------|
| href | string |             |

\_links

| Name | Туре | Description |
|------|------|-------------|
| self | href |             |

# aggregates

| Name           | Туре    | Description                |
|----------------|---------|----------------------------|
| _links         | _links  |                            |
| available_size | integer | Space available, in bytes. |
| name           | string  |                            |
| snaplock_type  | string  | SnapLock type.             |
| state          | string  | Aggregate state.           |
| type           | string  | Type of aggregate.         |
| uuid           | string  |                            |

# event\_log

| Name                                      | Туре    | Description                                                               |
|-------------------------------------------|---------|---------------------------------------------------------------------------|
| is_enabled_on_new_file_extensio<br>n_seen | boolean | Specifies whether to send an EMS when a new file extension is discovered. |
| is_enabled_on_snapshot_copy_c<br>reation  | boolean | Specifies whether to send an EMS when a Snapshot copy is created.         |

# arw\_vserver

Anti-ransomware related information for the SVM.

| Name      | Туре      | Description |
|-----------|-----------|-------------|
| event_log | event_log |             |

## certificate

Support for this field will be removed in a future release. Please use /svm/svms/{svm.uuid}/web for this field. Certificate for incoming TLS connection requests.

| Name   | Туре   | Description      |
|--------|--------|------------------|
| _links | _links |                  |
| name   | string | Certificate name |
| uuid   | string | Certificate UUID |

# ad\_domain

| Name                | Туре   | Description                                                                                                    |
|---------------------|--------|----------------------------------------------------------------------------------------------------|
| default_site        | string | The default site used by LIFs that do not have a site membership.                                                                                                    |
| fqdn                | string | The fully qualified domain name<br>of the Windows Active Directory<br>to which this CIFS server<br>belongs. A CIFS server appears<br>as a member of Windows server<br>object in the Active Directory<br>store. |
| organizational_unit | string | Specifies the organizational unit<br>within the Active Directory<br>domain to associate with the<br>CIFS server.                                                                                               |
| password            | string | The account password used to<br>add this CIFS server to the Active<br>Directory. This is not audited.<br>Valid in POST only.                                                                                   |
| user                | string | The user account used to add<br>this CIFS server to the Active<br>Directory. Valid in POST only.                                                                                                    |

## cifs

| Name      | Туре      | Description |
|-----------|-----------|-------------|
| _links    | _links    |             |
| ad_domain | ad_domain |             |

| Name             | Туре    | Description                                                                                                    |
|------------------|---------|----------------------------------------------------------------------------------------------------|
| allowed          | boolean | If this is set to true, an SVM<br>administrator can manage the<br>CIFS service. If it is false, only<br>the cluster administrator can<br>manage the service. |
| domain_workgroup | string  | The NetBIOS name of the domain or workgroup associated with the CIFS server.                                                                                 |
| enabled          | boolean | If allowed, setting to true enables the CIFS service.                                                                                                    |
| name             | string  | The NetBIOS name of the CIFS server.                                                                                                    |

#### dns

| Name    | Туре          | Description                                                                                                    |
|---------|---------------|----------------------------------------------------------------------------------------------------|
| _links  | _links        |                                                                                                    |
| domains | array[string] | <ul> <li>A list of DNS domains. Domain names have the following requirements:</li> <li>The name must contain only the following characters: A through Z, a through z, 0 through 9, ".", "-" or "_".</li> </ul> |
|         |               | <ul> <li>The first character of each<br/>label, delimited by ".", must<br/>be one of the following<br/>characters: A through Z or a<br/>through z or 0 through 9.</li> </ul>                                   |
|         |               | • The last character of each<br>label, delimited by ".", must<br>be one of the following<br>characters: A through Z, a<br>through z, or 0 through 9.                                                           |
|         |               | <ul> <li>The top level domain must<br/>contain only the following<br/>characters: A through Z, a<br/>through z.</li> </ul>                                                                                     |
|         |               | <ul> <li>The system reserves the<br/>following names:"all", "local",<br/>and "localhost".</li> </ul>                                                                                                    |

| Name    | Туре          | Description                                                                                  |
|---------|---------------|----------------------------------------------------------------------------------------------|
| servers | array[string] | The list of IP addresses of the DNS servers. Addresses can be either IPv4 or IPv6 addresses. |

node

The node on which the FC port is located.

| Name | Туре   | Description                                           |
|------|--------|-------------------------------------------------------|
| name | string | The name of the node on which the FC port is located. |

## fc\_port\_reference

An FC port is the physical port of an FC adapter on a cluster node that can be connected to an FC network.

| Name   | Туре   | Description                               |
|--------|--------|-------------------------------------------|
| _links | _links |                                           |
| name   | string | The name of the FC port.                  |
| node   | node   | The node on which the FC port is located. |
| uuid   | string | The unique identifier of the FC port.     |

#### location

The location of the Fibre Channel interface is defined by the location of its port.

| Name | Туре | Description                                                                                                    |
|------|------|----------------------------------------------------------------------------------------------------|
| port |      | An FC port is the physical port of<br>an FC adapter on a cluster node<br>that can be connected to an FC<br>network. |

## fc\_interface\_svm

| Name   | Туре   | Description |
|--------|--------|-------------|
| _links | _links |             |

| Name          | Туре     | Description                                                                         |
|---------------|----------|-------------------------------------------------------------------------------------|
| data_protocol | string   | The data protocol for which the<br>Fibre Channel interface is<br>configured.        |
| location      | location | The location of the Fibre Channel interface is defined by the location of its port. |
| name          | string   | The name of the Fibre Channel interface.                                            |
| uuid          | string   | The unique identifier of the Fibre Channel interface.                               |

# fcp

| Name    | Туре    | Description                                                                                                    |
|---------|---------|----------------------------------------------------------------------------------------------------|
| _links  | _links  |                                                                                                    |
| allowed | boolean | If this is set to true, an SVM<br>administrator can manage the<br>FCP service. If it is false, only the<br>cluster administrator can manage<br>the service. |
| enabled | boolean | If allowed, setting to true enables the FCP service.                                                                                                    |

# ip

# IP information

| Name    | Туре   | Description                                                 |
|---------|--------|-------------------------------------------------------------|
| address | string | IPv4 or IPv6 address                                        |
| netmask | string | Input as netmask length (16) or<br>IPv4 mask (255.255.0.0). |

# broadcast\_domain

Broadcast domain UUID along with a readable name.

| Name   | Туре   | Description |
|--------|--------|-------------|
| _links | _links |             |

| Name | Туре   | Description                                         |
|------|--------|-----------------------------------------------------|
| name | string | Name of the broadcast domain, scoped to its IPspace |
| uuid | string | Broadcast domain UUID                               |

## home\_node

| Name   | Туре   | Description |
|--------|--------|-------------|
| _links | _links |             |
| name   | string |             |
| uuid   | string |             |

## location

Home\_node is optional.

| Name             | Туре             | Description                                       |
|------------------|------------------|---------------------------------------------------|
| broadcast_domain | broadcast_domain | Broadcast domain UUID along with a readable name. |
| home_node        | home_node        |                                                   |

# ip\_subnet\_reference

A named subnet. Either UUID or name can be supplied on input.

| Name   | Туре   | Description                                                                                                    |
|--------|--------|----------------------------------------------------------------------------------------------------|
| _links | _links |                                                                                                    |
| name   | string | The name of the subnet. If only<br>the name is provided, the<br>IPspace scope must be provided<br>by the object this object is<br>embedded in. |
| uuid   | string | The UUID that uniquely identifies the subnet.                                                                                                  |

## ip\_interface\_svm

Interface parameters. Name and home\_node are optional.

| Name   | Туре   | Description |
|--------|--------|-------------|
| _links | _links |             |

| Name           | Туре                | Description                                                   |
|----------------|---------------------|---------------------------------------------------------------|
| ip             | ip                  | IP information                                                |
| location       | location            | Home_node is optional.                                        |
| name           | string              | The name of the interface (optional).                         |
| service_policy | string              | Built-in service policies for SVMs.                           |
| services       | array[string]       | The services associated with the interface.                   |
| subnet         | ip_subnet_reference | A named subnet. Either UUID or name can be supplied on input. |
| uuid           | string              | The UUID that uniquely identifies the interface.              |

# ipspace

Either the UUID or name may be supplied on input.

| Name   | Туре   | Description  |
|--------|--------|--------------|
| _links | _links |              |
| name   | string | IPspace name |
| uuid   | string | IPspace UUID |

iscsi

| Name    | Туре    | Description                                                                                                    |
|---------|---------|----------------------------------------------------------------------------------------------------|
| _links  | _links  |                                                                                                    |
| allowed | boolean | If this is set to true, an SVM<br>administrator can manage the<br>iSCSI service. If it is false, only<br>the cluster administrator can<br>manage the service. |
| enabled | boolean | If allowed, setting to true enables the ISCSI service.                                                                                                    |

ldap

| Name                       | Туре          | Description                                                                                                    |
|----------------------------|---------------|----------------------------------------------------------------------------------------------------|
| ad_domain                  | string        | This parameter specifies the<br>name of the Active Directory<br>domain used to discover LDAP<br>servers for use by this client. This<br>is mutually exclusive with<br>servers during POST. |
| base_dn                    | string        | Specifies the default base DN for all searches.                                                                                                    |
| bind_dn                    | string        | Specifies the user that binds to<br>the LDAP servers. SVM API<br>supports anonymous binding. For<br>Simple and SASL LDAP binding,<br>use the LDAP API endpoint.                            |
| enabled                    | boolean       | Enable LDAP? Setting to true creates a configuration if not already created.                                                                                                    |
| restrict_discovery_to_site | boolean       | Specifies whether or not LDAP server discovery is restricted to site-scope.                                                                                                    |
| servers                    | array[string] |                                                                                                    |

# ndmp

| Name    | Туре    | Description                                                                                                    |
|---------|---------|----------------------------------------------------------------------------------------------------|
| allowed | boolean | If this is set to true, an SVM<br>administrator can manage the<br>NDMP service. If it is false, only<br>the cluster administrator can<br>manage the service. |

#### nfs

| Name    | Туре    | Description                                                                                                    |
|---------|---------|----------------------------------------------------------------------------------------------------|
| _links  | _links  |                                                                                                    |
| allowed | boolean | If this is set to true, an SVM<br>administrator can manage the<br>NFS service. If it is false, only the<br>cluster administrator can manage<br>the service. |

| Name    | Туре | Description                                          |
|---------|------|------------------------------------------------------|
| enabled |      | If allowed, setting to true enables the NFS service. |

#### nis

| Name    | Туре          | Description                                                                                    |
|---------|---------------|------------------------------------------------------------------------------------------------|
| _links  | _links        |                                                                                                |
| domain  | string        | The NIS domain to which this configuration belongs.                                            |
| enabled | boolean       | Enable NIS? Setting to true creates a configuration if not already created.                    |
| servers | array[string] | A list of hostnames or IP<br>addresses of NIS servers used by<br>the NIS domain configuration. |

## nsswitch

Name service switch configuration

| Name     | Туре          | Description      |
|----------|---------------|------------------|
| group    | array[string] | Group sources    |
| hosts    | array[string] | Host sources     |
| namemap  | array[string] | NameMap sources  |
| netgroup | array[string] | NetGroup sources |
| passwd   | array[string] | Password sources |

#### nvme

| Name    | Туре    | Description                                                                                                    |
|---------|---------|----------------------------------------------------------------------------------------------------|
| _links  | _links  |                                                                                                    |
| allowed | boolean | If this is set to true, an SVM<br>administrator can manage the<br>NVMe service. If it is false, only<br>the cluster administrator can<br>manage the service. |

| Name    | Туре | Description                                           |
|---------|------|-------------------------------------------------------|
| enabled |      | If allowed, setting to true enables the NVMe service. |

qos\_adaptive\_policy\_group\_template

This optionally specifies which QoS adaptive policy group to apply to the SVM as a template. This policy group will then be assigned to volumes created or rehosted into this SVM. This policy group defines measurable service level objectives (SLOs) and Service Level Agreements (SLAs) that adjust based on the volume allocated space or used space.

| Name                | Туре    | Description                                                                                                    |
|---------------------|---------|----------------------------------------------------------------------------------------------------|
| _links              | _links  |                                                                                                    |
| max_throughput_iops | integer | Specifies the maximum<br>throughput in IOPS, 0 means<br>none. This is mutually exclusive<br>with name and UUID during<br>POST and PATCH.                                                                                                    |
| max_throughput_mbps | integer | Specifies the maximum<br>throughput in Megabytes per sec,<br>0 means none. This is mutually<br>exclusive with name and UUID<br>during POST and PATCH.                                                                                                    |
| min_throughput_iops | integer | Specifies the minimum<br>throughput in IOPS, 0 means<br>none. Setting "min_throughput" is<br>supported on AFF platforms only,<br>unless FabricPool tiering policies<br>are set. This is mutually exclusive<br>with name and UUID during<br>POST and PATCH. |
| min_throughput_mbps | integer | Specifies the minimum<br>throughput in Megabytes per sec,<br>0 means none. This is mutually<br>exclusive with name and UUID<br>during POST and PATCH.                                                                                                    |
| name                | string  | The QoS policy group name. This<br>is mutually exclusive with UUID<br>and other QoS attributes during<br>POST and PATCH.                                                                                                    |

| Name | Туре   | Description                                                                                                    |
|------|--------|----------------------------------------------------------------------------------------------------|
| uuid | string | The QoS policy group UUID. This<br>is mutually exclusive with name<br>and other QoS attributes during<br>POST and PATCH. |

qos\_policy

This optionally specifies which QoS policy group to apply to the Vserver. This policy group defines measurable service level objectives (SLOs) that apply to the storage objects with which the policy group is associated.

| Name                | Туре    | Description                                                                                                    |
|---------------------|---------|----------------------------------------------------------------------------------------------------|
| _links              | _links  |                                                                                                    |
| max_throughput_iops | integer | Specifies the maximum<br>throughput in IOPS, 0 means<br>none. This is mutually exclusive<br>with name and UUID during<br>POST and PATCH.                                                                                                    |
| max_throughput_mbps | integer | Specifies the maximum<br>throughput in Megabytes per sec,<br>0 means none. This is mutually<br>exclusive with name and UUID<br>during POST and PATCH.                                                                                                    |
| min_throughput_iops | integer | Specifies the minimum<br>throughput in IOPS, 0 means<br>none. Setting "min_throughput" is<br>supported on AFF platforms only,<br>unless FabricPool tiering policies<br>are set. This is mutually exclusive<br>with name and UUID during<br>POST and PATCH. |
| min_throughput_mbps | integer | Specifies the minimum<br>throughput in Megabytes per sec,<br>0 means none. This is mutually<br>exclusive with name and UUID<br>during POST and PATCH.                                                                                                    |
| name                | string  | The QoS policy group name. This<br>is mutually exclusive with UUID<br>and other QoS attributes during<br>POST and PATCH.                                                                                                    |

| Name | Туре   | Description                                                                                                    |
|------|--------|----------------------------------------------------------------------------------------------------|
| uuid | string | The QoS policy group UUID. This<br>is mutually exclusive with name<br>and other QoS attributes during<br>POST and PATCH. |

ip\_info

IP information

| Name    | Туре   | Description                                                                                                    |
|---------|--------|----------------------------------------------------------------------------------------------------|
| address | string | IPv4 or IPv6 address                                                                                                    |
| family  | string | IPv4 or IPv6                                                                                                    |
| netmask | string | Input as netmask length (16) or<br>IPv4 mask (255.255.0.0). For<br>IPv6, the default value is 64 with<br>a valid range of 1 to 127. Output<br>is always netmask length. |

# network\_route\_for\_svm

| Name        | Туре    | Description                                                      |
|-------------|---------|------------------------------------------------------------------|
| destination | ip_info | IP information                                                   |
| gateway     | string  | The IP address of the gateway router leading to the destination. |

## certificate

Specifies the certificate that will be used for creating HTTPS connections to the S3 server.

| Name   | Туре   | Description      |
|--------|--------|------------------|
| _links | _links |                  |
| name   | string | Certificate name |
| uuid   | string | Certificate UUID |

s3

| Name   | Туре   | Description |
|--------|--------|-------------|
| _links | _links |             |

| Name              | Туре        | Description                                                                                                    |
|-------------------|-------------|----------------------------------------------------------------------------------------------------|
| certificate       | certificate | Specifies the certificate that will<br>be used for creating HTTPS<br>connections to the S3 server.                                                                                                    |
| default_unix_user | string      | Specifies the default UNIX user for NAS Access.                                                                                                    |
| default_win_user  | string      | Specifies the default Windows user for NAS Access.                                                                                                    |
| enabled           | boolean     | Specifies whether or not to<br>enable S3. Setting this value to<br>true creates a service if one is not<br>yet created.                                                                                |
| is_http_enabled   | boolean     | Specifies whether HTTP is<br>enabled on the S3 server. By<br>default, HTTP is disabled on the<br>S3 server.                                                                                            |
| is_https_enabled  | boolean     | Specifies whether HTTPS is<br>enabled on the S3 server. By<br>default, HTTPS is enabled on the<br>S3 server.                                                                                           |
| name              | string      | Specifies the name of the S3<br>server. A server name length can<br>range from 1 to 253 characters<br>and can only contain the following<br>combination of characters 0-9, A-<br>Z, a-z, ".", and "-". |
| port              | integer     | Specifies the HTTP listener port<br>for the S3 server. By default,<br>HTTP is enabled on port 80.                                                                                                    |
| secure_port       | integer     | Specifies the HTTPS listener port<br>for the S3 server. By default,<br>HTTPS is enabled on port 443.                                                                                                   |

snapmirror

Specifies attributes for SVM DR protection.

| Name                                  | Туре    | Description                                                                                       |
|---------------------------------------|---------|---------------------------------------------------------------------------------------------------|
| is_protected                          | boolean | Specifies whether the SVM is a<br>SnapMirror source SVM, using<br>SnapMirror to protect its data. |
| protected_consistency_group_co<br>unt | integer | Specifies the number of SVM DR protected consistency groups in the SVM.                           |
| protected_volumes_count               | integer | Specifies the number of SVM DR protected volumes in the SVM.                                      |

# snapshot\_policy

This is a reference to the Snapshot copy policy.

| Name   | Туре   | Description |
|--------|--------|-------------|
| _links | _links |             |
| name   | string |             |
| uuid   | string |             |

# storage

| Name                     | Туре    | Description                                                                                                  |
|--------------------------|---------|----------------------------------------------------------------------------------------------------|
| allocated                | integer | Total size of the volumes in SVM, in bytes.                                                                  |
| available                | integer | Currently available storage capacity in SVM, in bytes.                                                       |
| limit                    | integer | Maximum storage permitted on a single SVM, in bytes.                                                         |
| limit_threshold_alert    | integer | Indicates at what percentage of<br>storage capacity an alert<br>message is sent. The default<br>value is 90. |
| limit_threshold_exceeded | boolean | Indicates whether the total storage capacity exceeds the alert percentage.                                   |
| used_percentage          | integer | The percentage of storage capacity used.                                                                     |

| Name                                                                    | Туре              | Description                                                                                                    |
|-------------------------------------------------------------------------|-------------------|----------------------------------------------------------------------------------------------------|
| _links                                                                  | _links            |                                                                                                    |
| aggregates                                                              | array[aggregates] | List of allowed aggregates for<br>SVM volumes. An administrator is<br>allowed to create volumes on<br>these aggregates.                                                                                                    |
| aggregates_delegated                                                    | boolean           | This property is true when the administrator has delegated the aggregates for the SVM volumes.                                                                                                    |
| anti_ransomware                                                         | arw_vserver       | Anti-ransomware related information for the SVM.                                                                                                    |
| anti_ransomware_auto_switch_d<br>uration_without_new_file_extensi<br>on | integer           | One of the many conditions to be<br>satisfied to automatically switch<br>the anti-ransomware state of the<br>volumes in this SVM from<br>"learning" (dry-run) to "enabled" is<br>that no new file-extensions are<br>observed in the volume in recent<br>time. This parameter optionally<br>specifies the recent time duration<br>(in days) to be considered during<br>which no new file-extension<br>should be observed in a given<br>volume to automatically switch<br>the anti-ransomware state from<br>''learning`" to "enabled". |
| anti_ransomware_auto_switch_fr<br>om_learning_to_enabled                | boolean           | This property specifies whether<br>anti-ransomware state of the<br>volumes in this SVM are<br>automatically switched by the<br>system from "learning" (dry-run)<br>to "enabled" (active) state after<br>sufficient learning.                                                                                                    |

| Name                                                    | Туре    | Description                                                                                                    |
|---------------------------------------------------------|---------|----------------------------------------------------------------------------------------------------|
| anti_ransomware_auto_switch_mi<br>nimum_file_count      | integer | One of the many conditions to be<br>satisfied to automatically switch<br>the anti-ransomware state of the<br>volumes in this SVM from<br>"learning" (dry-run) to "enabled" is<br>that the volume should have a<br>minimum file count in "learning"<br>state. This parameter optionally<br>specifies the minimum number of<br>newly created files in "learning"<br>state in a given volume to<br>automatically switch the anti-<br>ransomware state from "learning"<br>to "enabled".                 |
| anti_ransomware_auto_switch_mi<br>nimum_file_extension  | integer | One of the many conditions to be<br>satisfied to automatically switch<br>the anti-ransomware state of the<br>volumes in this SVM from<br>"learning" (dry-run) to "enabled" is<br>that the volume should have<br>minimum number of file<br>extensions in "learning" state.<br>This parameter optionally<br>specifies the minimum number of<br>new file extensions in "learning"<br>state in a given volume to<br>automatically switch the anti-<br>ransomware state from "learning"<br>to "enabled". |
| anti_ransomware_auto_switch_mi<br>nimum_learning_period | integer | One of the many conditions to be<br>satisfied to automatically switch<br>the anti-ransomware state of the<br>volumes in this SVM from<br>"learning" (dry-run) to "enabled" is<br>that the volume should be in<br>"learning" state for sufficient time<br>period. This parameter optionally<br>specifies the minimum number of<br>days a given volume should be in<br>"learning" state to automatically<br>switch the anti-ransomware state<br>from "learning" to "enabled".                         |

| Name                                         | Туре   | Description                                                                                                    |
|----------------------------------------------|--------|----------------------------------------------------------------------------------------------------|
| anti_ransomware_default_volume<br>_state     | string | Specifies the default Anti-<br>ransomware state of the volumes<br>in the SVM. Default<br>"anti_ransomware_default_volum<br>e_state" property is disabled for<br>POST operation. If this value is<br>"disabled", Anti-ransomware<br>protection is disabled by default<br>on the new volumes that are<br>created in the SVM. If this value<br>is "dry_run", Anti-ransomware<br>protection is in learning mode by<br>default on the new volumes that<br>are created in the SVM. When<br>the Anti-ransomware license is<br>not present, this property is<br>ignored and volumes will be<br>created with the "disabled" state.         |
| anti_ransomware_incoming_write<br>_threshold | string | One of the many conditions to be<br>satisfied to automatically switch<br>the anti-ransomware state of the<br>volumes in this SVM from<br>"learning" (dry-run) to "enabled" is<br>that the volume should have<br>sufficient data ingested to do the<br>learning. This parameter<br>optionally specifies the minimum<br>amount of data (in GB) to be<br>written to a given volume during<br>the learning period to<br>automatically switch the anti-<br>ransomware state from "learning"<br>to "enabled". The amount of data<br>considered as ingested also<br>includes the data that is deleted<br>or overwritten after ingestion. |

| Name                                                 | Туре                    | Description                                                                                                    |
|------------------------------------------------------|-------------------------|----------------------------------------------------------------------------------------------------|
| anti_ransomware_incoming_write<br>_threshold_percent | string                  | One of the many conditions to be<br>satisfied to automatically switch<br>the anti-ransomware state of the<br>volumes in this SVM from<br>"learning" (dry-run) to "enabled" is<br>that the volume should have<br>sufficient data ingested to do the<br>learning. This parameter<br>optionally specifies the minimum<br>amount of data (in percentage) to<br>be written to a given volume<br>during the learning period to<br>automatically switch the anti-<br>ransomware state from "learning"<br>to "enabled". The amount of data<br>considered as ingested also<br>includes the data that is deleted<br>or overwritten after ingestion. |
| auto_enable_activity_tracking                        | boolean                 | Specifies whether volume activity tracking is automatically enabled on volumes that are created in the SVM.                                                                                                    |
| auto_enable_analytics                                | boolean                 | Specifies whether file system<br>analytics is automatically enabled<br>on volumes that are created in<br>the SVM.                                                                                                    |
| certificate                                          | certificate             | Support for this field will be<br>removed in a future release.<br>Please use<br>/svm/svms/{svm.uuid}/web for<br>this field. Certificate for incoming<br>TLS connection requests.                                                                                                    |
| cifs                                                 | cifs                    |                                                                                                    |
| comment                                              | string                  | Comment                                                                                                    |
| dns                                                  | dns                     |                                                                                                    |
| fc_interfaces                                        | array[fc_interface_svm] | FC Interface for the SVM                                                                                                    |
| fcp                                                  | fcp                     |                                                                                                    |
| ip_interfaces                                        | array[ip_interface_svm] | IP interfaces for the SVM                                                                                                    |
| ipspace                                              | ipspace                 | Either the UUID or name may be supplied on input.                                                                                                    |

| Name                                    | Туре     | Description                                                                                                    |
|-----------------------------------------|----------|----------------------------------------------------------------------------------------------------|
| is_space_enforcement_logical            | boolean  | Indicates whether logical space<br>enforcement for the SVM is<br>enabled.                                                                                                    |
| is_space_reporting_logical              | boolean  | Indicates whether logical space reporting for the SVM is enabled.                                                                                                    |
| iscsi                                   | iscsi    |                                                                                                    |
| language                                | string   | Default volume language code.<br>UTF-8 encoded languages are<br>valid in POST or PATCH. Non<br>UTF-8 language encodings are<br>for backward compatibility and<br>are not valid input for POST and<br>PATCH requests. |
| Idap                                    | Idap     |                                                                                                    |
| max_volumes                             | string   | This property is used by cluster<br>administrator to specify the limit<br>on maximum number of volumes<br>allowed in the SVM. The value<br>can be either the string<br>"unlimited" or a number.                      |
| name                                    | string   | The name of the SVM.                                                                                                    |
| ndmp                                    | ndmp     |                                                                                                    |
| nfs                                     | nfs      |                                                                                                    |
| nis                                     | nis      |                                                                                                    |
| nsswitch                                | nsswitch | Name service switch configuration                                                                                                    |
| number_of_volumes_in_recovery<br>_queue | integer  | Number of volumes in the recovery queue.                                                                                                    |
| nvme                                    | nvme     |                                                                                                    |

| Name                                    | Туре                                   | Description                                                                                                    |
|-----------------------------------------|----------------------------------------|----------------------------------------------------------------------------------------------------|
| qos_adaptive_policy_group_temp<br>late  | qos_adaptive_policy_group_temp<br>late | This optionally specifies which<br>QoS adaptive policy group to<br>apply to the SVM as a template.<br>This policy group will then be<br>assigned to volumes created or<br>rehosted into this SVM. This<br>policy group defines measurable<br>service level objectives (SLOs)<br>and Service Level Agreements<br>(SLAs) that adjust based on the<br>volume allocated space or used<br>space. |
| qos_policy                              | qos_policy                             | This optionally specifies which<br>QoS policy group to apply to the<br>Vserver. This policy group defines<br>measurable service level<br>objectives (SLOs) that apply to<br>the storage objects with which the<br>policy group is associated.                                                                                                    |
| routes                                  | array[network_route_for_svm]           | Optional array of routes for the SVM                                                                                                    |
| s3                                      | s3                                     |                                                                                                    |
| snapmirror                              | snapmirror                             | Specifies attributes for SVM DR protection.                                                                                                    |
| snapshot_policy                         | snapshot_policy                        | This is a reference to the Snapshot copy policy.                                                                                                    |
| state                                   | string                                 | SVM State                                                                                                    |
| storage                                 | storage                                |                                                                                                    |
| subtype                                 | string                                 | SVM subtype. The SVM subtype<br>sync_destination is created<br>automatically when an SVM of<br>subtype sync_source is created<br>on the source MetroCluster<br>cluster. A POST request with<br>sync_destination as SVM subtype<br>is invalid.                                                                                                    |
| total_volume_size_in_recovery_q<br>ueue | integer                                | Sum of the sizes of the volumes in the recovery queue.                                                                                                    |
| uuid                                    | string                                 | The unique identifier of the SVM.                                                                                                    |

# job\_link

| Name   | Туре   | Description                                                                               |
|--------|--------|-------------------------------------------------------------------------------------------|
| _links | _links |                                                                                           |
| uuid   | string | The UUID of the asynchronous job that is triggered by a POST, PATCH, or DELETE operation. |

# error\_arguments

| Name    | Туре   | Description      |
|---------|--------|------------------|
| code    | string | Argument code    |
| message | string | Message argument |

# returned\_error

| Name      | Туре                   | Description                                 |
|-----------|------------------------|---------------------------------------------|
| arguments | array[error_arguments] | Message arguments                           |
| code      | string                 | Error code                                  |
| message   | string                 | Error message                               |
| target    | string                 | The target parameter that caused the error. |

## **Copyright information**

Copyright © 2024 NetApp, Inc. All Rights Reserved. Printed in the U.S. No part of this document covered by copyright may be reproduced in any form or by any means—graphic, electronic, or mechanical, including photocopying, recording, taping, or storage in an electronic retrieval system—without prior written permission of the copyright owner.

Software derived from copyrighted NetApp material is subject to the following license and disclaimer:

THIS SOFTWARE IS PROVIDED BY NETAPP "AS IS" AND WITHOUT ANY EXPRESS OR IMPLIED WARRANTIES, INCLUDING, BUT NOT LIMITED TO, THE IMPLIED WARRANTIES OF MERCHANTABILITY AND FITNESS FOR A PARTICULAR PURPOSE, WHICH ARE HEREBY DISCLAIMED. IN NO EVENT SHALL NETAPP BE LIABLE FOR ANY DIRECT, INDIRECT, INCIDENTAL, SPECIAL, EXEMPLARY, OR CONSEQUENTIAL DAMAGES (INCLUDING, BUT NOT LIMITED TO, PROCUREMENT OF SUBSTITUTE GOODS OR SERVICES; LOSS OF USE, DATA, OR PROFITS; OR BUSINESS INTERRUPTION) HOWEVER CAUSED AND ON ANY THEORY OF LIABILITY, WHETHER IN CONTRACT, STRICT LIABILITY, OR TORT (INCLUDING NEGLIGENCE OR OTHERWISE) ARISING IN ANY WAY OUT OF THE USE OF THIS SOFTWARE, EVEN IF ADVISED OF THE POSSIBILITY OF SUCH DAMAGE.

NetApp reserves the right to change any products described herein at any time, and without notice. NetApp assumes no responsibility or liability arising from the use of products described herein, except as expressly agreed to in writing by NetApp. The use or purchase of this product does not convey a license under any patent rights, trademark rights, or any other intellectual property rights of NetApp.

The product described in this manual may be protected by one or more U.S. patents, foreign patents, or pending applications.

LIMITED RIGHTS LEGEND: Use, duplication, or disclosure by the government is subject to restrictions as set forth in subparagraph (b)(3) of the Rights in Technical Data -Noncommercial Items at DFARS 252.227-7013 (FEB 2014) and FAR 52.227-19 (DEC 2007).

Data contained herein pertains to a commercial product and/or commercial service (as defined in FAR 2.101) and is proprietary to NetApp, Inc. All NetApp technical data and computer software provided under this Agreement is commercial in nature and developed solely at private expense. The U.S. Government has a non-exclusive, non-transferrable, nonsublicensable, worldwide, limited irrevocable license to use the Data only in connection with and in support of the U.S. Government contract under which the Data was delivered. Except as provided herein, the Data may not be used, disclosed, reproduced, modified, performed, or displayed without the prior written approval of NetApp, Inc. United States Government license rights for the Department of Defense are limited to those rights identified in DFARS clause 252.227-7015(b) (FEB 2014).

#### **Trademark information**

NETAPP, the NETAPP logo, and the marks listed at http://www.netapp.com/TM are trademarks of NetApp, Inc. Other company and product names may be trademarks of their respective owners.